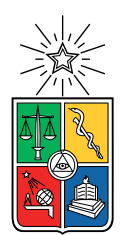

UNIVERSIDAD DE CHILE FACULTAD DE CIENCIAS FÍSICAS Y MATEMÁTICAS DEPARTAMENTO DE INGENIERÍA ELÉCTRICA

### METODOLOG´IA DE APERTURAS PARA FORECASTS DE VENTA EN UNIDADES EN UNA EMPRESA DE RETAIL

### MEMORIA PARA OPTAR AL TÍTULO DE INGENIERO CIVIL ELÉCTRICO

### IGNACIO ESTEBAN HERRERA CIFUENTES

### PROFESOR GUÍA: DAVID VALENZUELA URRUTIA

PROFESOR CO-GUÍA: ANDRES CABA RUTTE ´

COMISIÓN: DANIEL POLA CONTRERAS

> SANTIAGO DE CHILE 2023

#### RESUMEN DE LA MEMORIA PARA OPTAR AL TÍTULO DE INGENIERO CIVIL ELÉCTRICO POR: IGNACIO ESTEBAN HERRERA CIFUENTES FECHA: 2023 PROF. GUÍA: DAVID VALENZUELA URRUTIA

#### METODOLOG´IA DE APERTURAS PARA FORECASTS DE VENTA EN UNIDADES EN UNA EMPRESA DE RETAIL

Este trabajo se enmarca en el desarrollo de un estudio para una empresa de retail, cuyos productos se clasifican en una jerarquía de niveles del 1 al 4, donde jerarquía a nivel 1 es una agrupación general de productos y la jerarquía a nivel 4 es un conjunto de productos más específico, con características más cercanas entre sí.

El objetivo de este estudio consiste en el desarrollo de una metodología para aperturar Forecasts de venta en unidades para tiendas físicas y canal online usando un conjunto de categorías de productos (nivel 2 de la jerarquía de la serie de tiempo), con el fin de obtener información más específica como el pronóstico de venta de las subcategorías (nivel 3-4 de la jerarquía) en tiendas físicas y el canal online. Para el canal online también se debe obtener el pronóstico de venta de los locales de abastecimiento.

El trabajo se divide en 3 etapas: primero se realiza el preprocesamiento, donde se modifica el dataset original cambiando la variable de ventas por día a ponderación por día, además de a˜nadir otras variables como el mes de venta. En segundo lugar, viene el procesamiento de datos donde se implementan 8 modelos de estimación para realizar pronósticos de las ponderaciones diarias de una subcategoría respecto a la categoría. Finalmente, se tiene el post-procesamiento, donde se usan las ponderaciones estimadas para multiplicarlas en los Forecasts de la empresa y obtener una estimación de ventas de las subcategorías y locales de abastecimiento.

Siguiendo dicha metodología se logran diferentes resultados para las aperturas, teniendo que para la apertura del Forecast de venta en tienda física a nivel 3 se logra un porcentaje de error m´aximo de aproximadamente el 20 %, mientras que para el nivel 4 en el mejor de los casos se logra dicho valor, pero para más de la mitad de las categorías se logran valores mayores al 40 %. Por otro lado, para las aperturas del Forecast de venta online a nivel 3 se logran porcentajes de error menores al 25 %, para el nivel 4 se logran valores menores al 40 % y para apertura a local de abastecimiento se consiguen porcentajes de error menores al 20 %.

Dados los resultados expuestos se considera viable la apertura a nivel 3 para los Forecast de venta en tienda física y online, mientras que a nivel 4 solo es viable para el Forecast de venta online. Por otra parte, la apertura a local de abastecimiento también se considera viable evidenciando los desempeños más precisos entre las aperturas, donde para todas las aperturas mencionadas destaca el uso de modelos combinados, que mezclan modelos sencillos de estimación con modelos de aprendizaje automático.

## Agradecimientos

Un sincero y profundo agradecimiento a todas las personas que colaboraron y me ayudaron a llegar a este punto de la vida, en especial, a mi familia, amigos, amigas, compañeros y al equipo de la comisión que formaron un apoyo importante durante el proceso.

## Tabla de Contenido

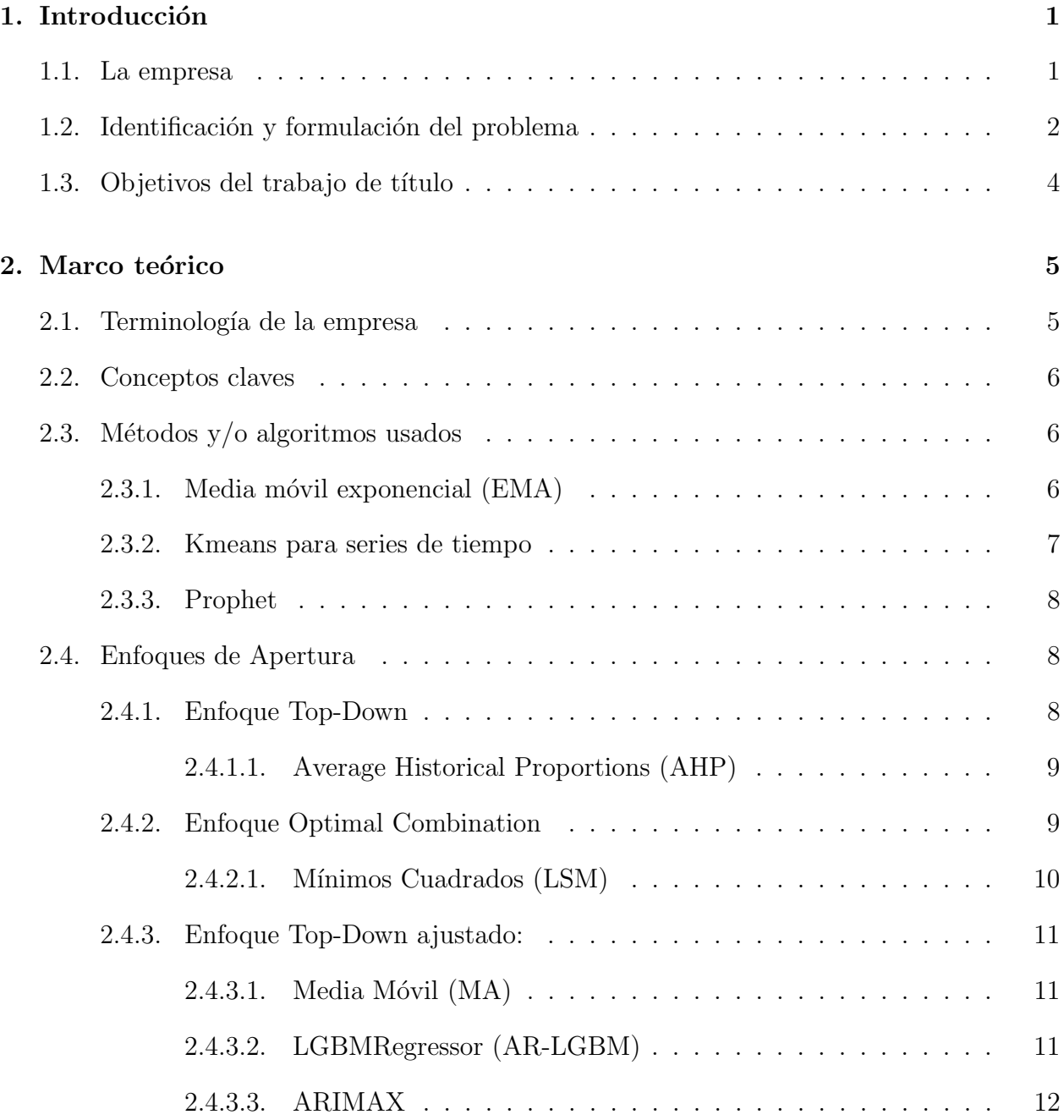

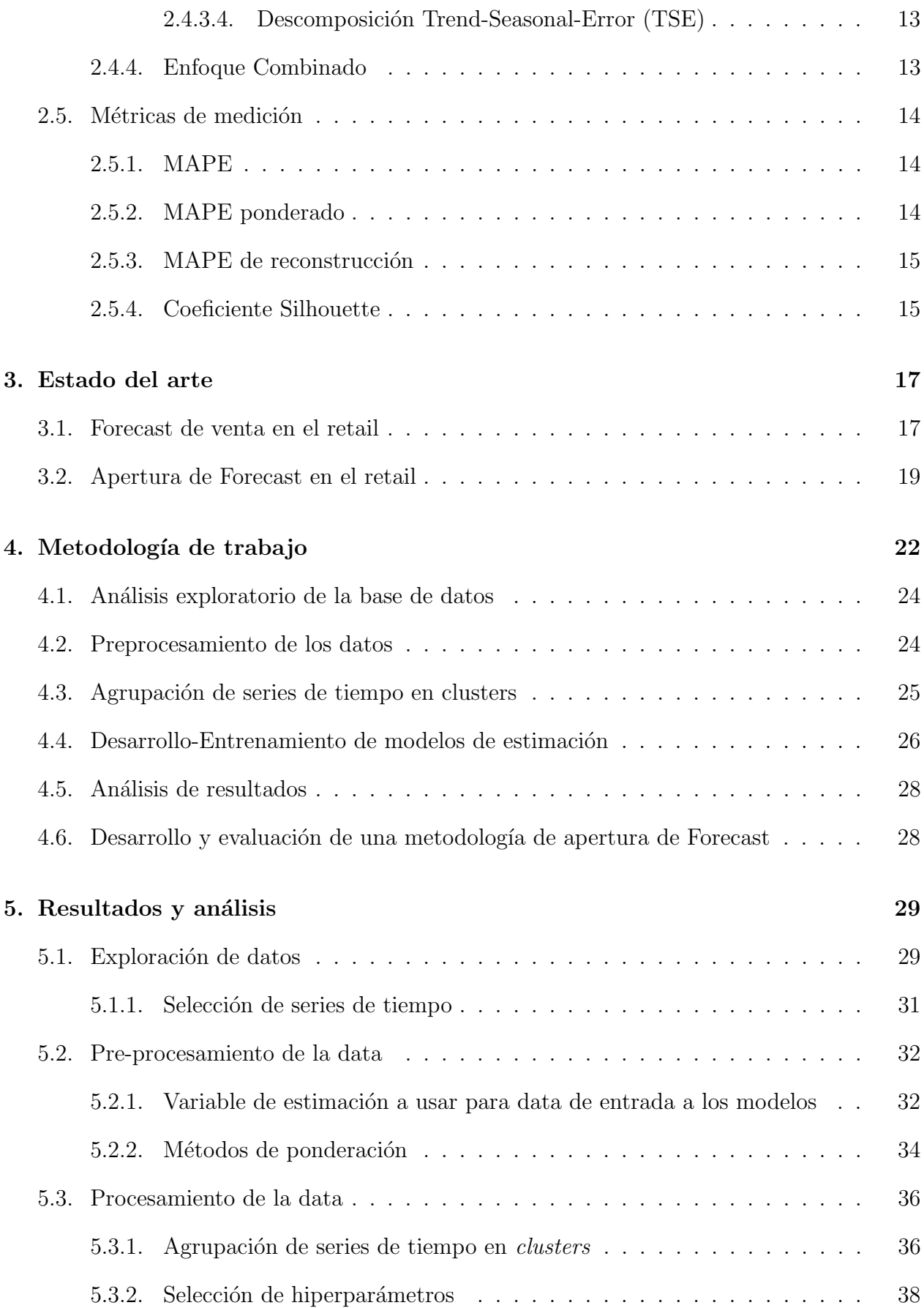

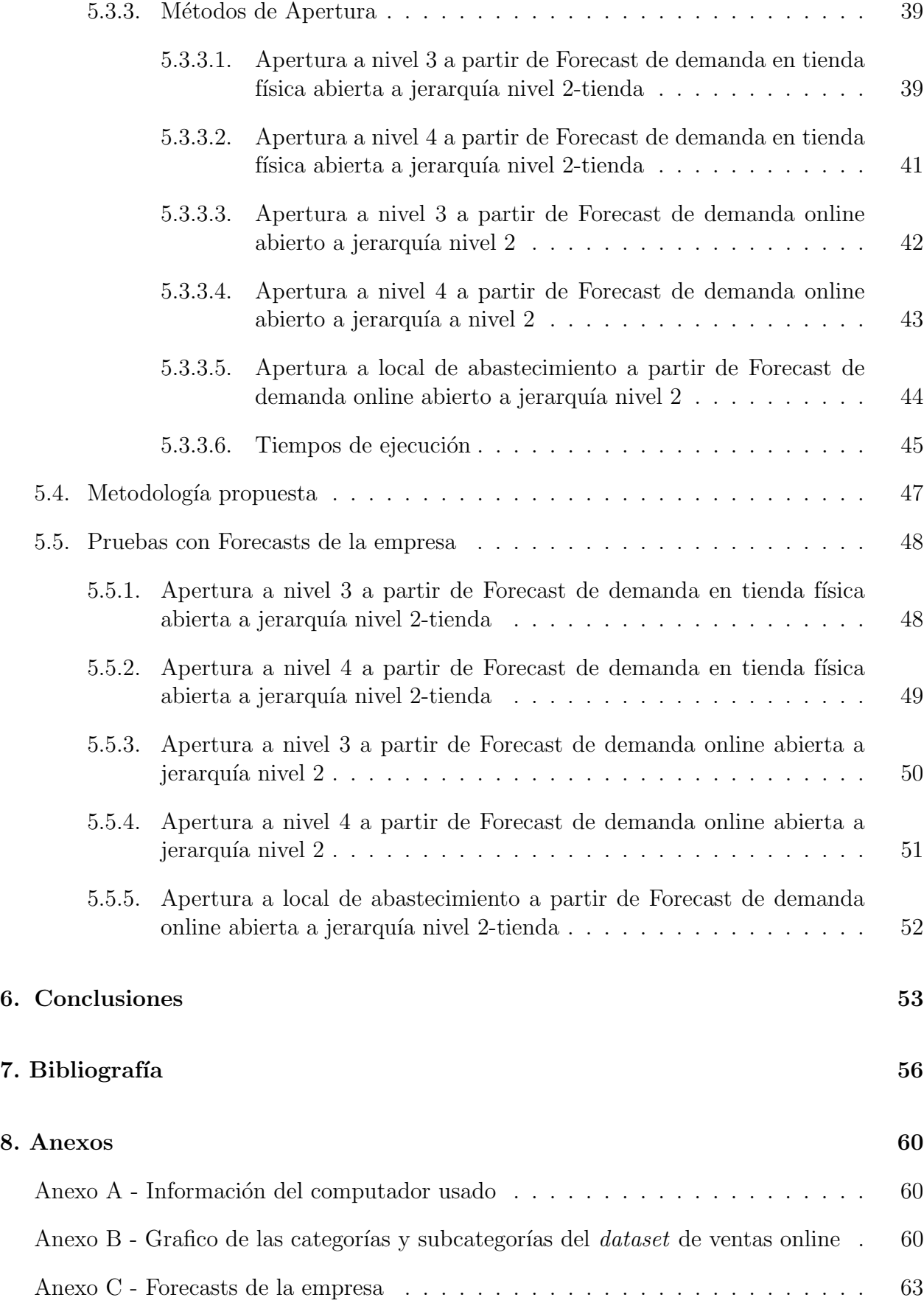

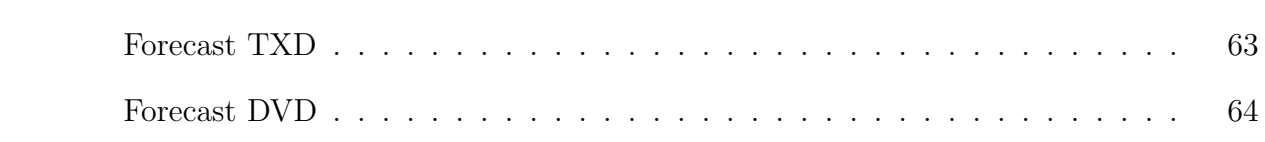

# ´ Indice de Tablas

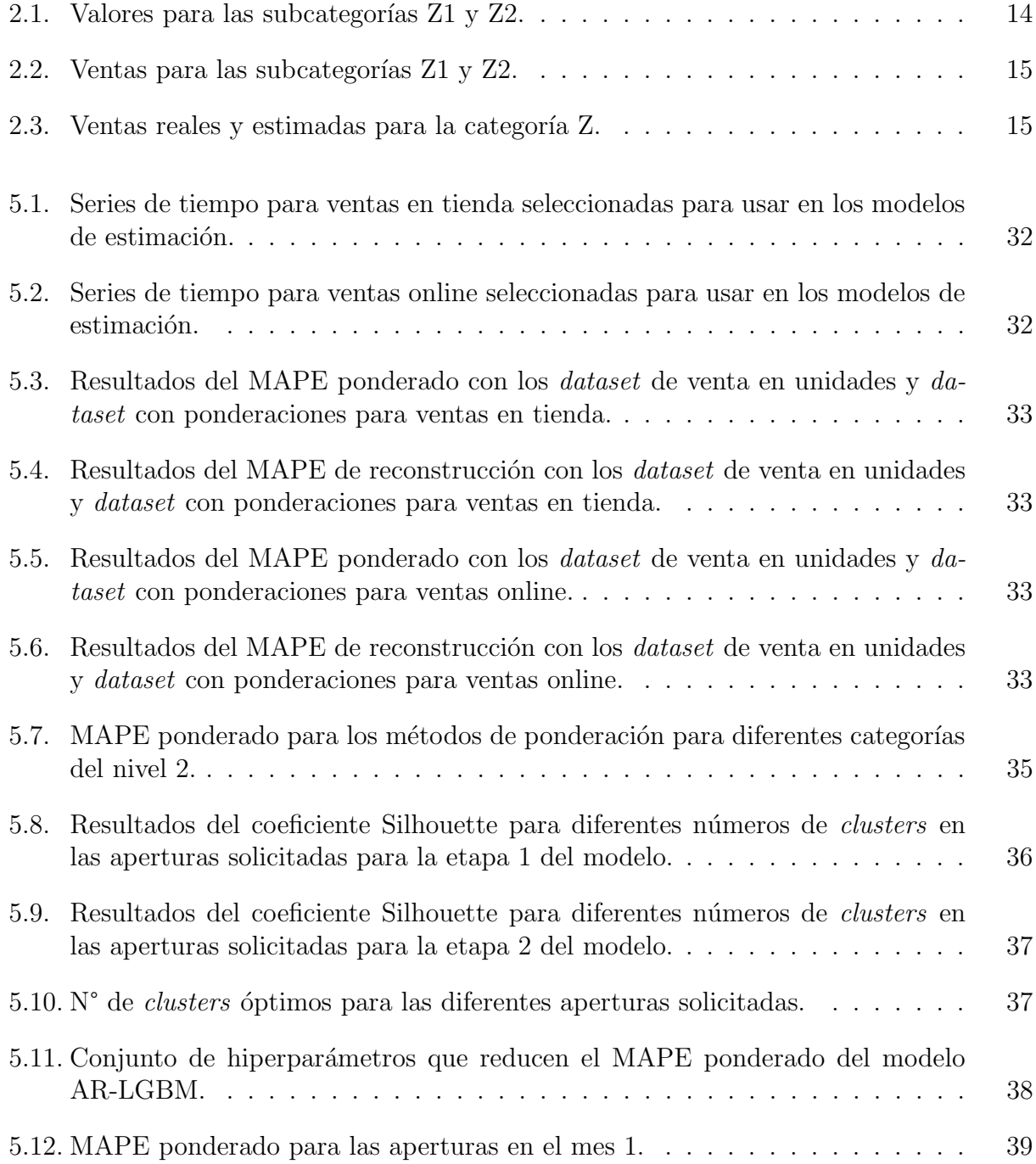

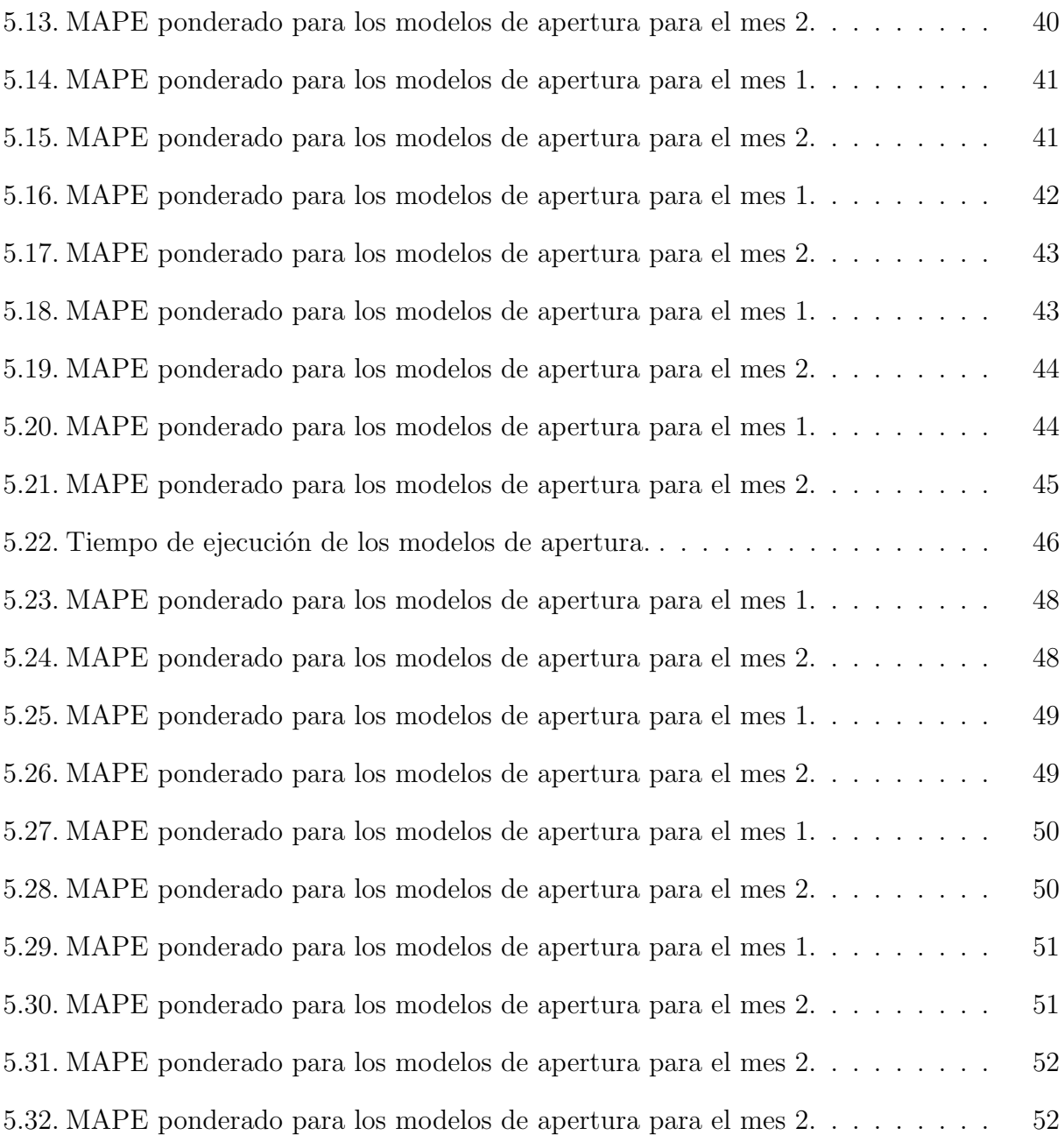

# ´ Indice de Ilustraciones

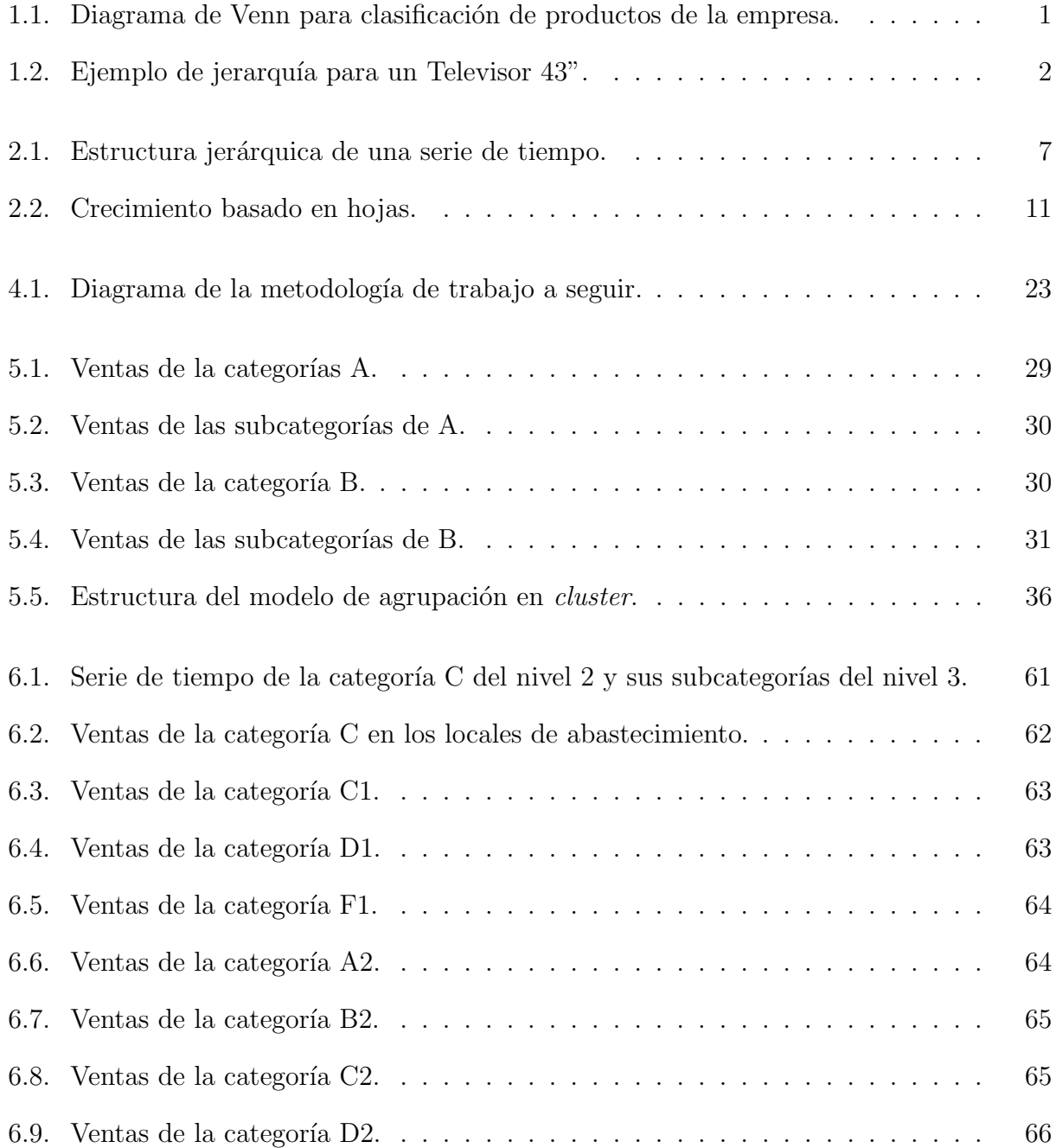

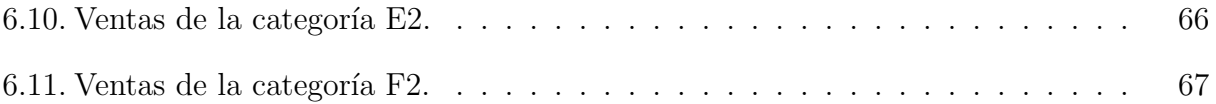

## <span id="page-11-0"></span>Capítulo 1

## Introducción

## <span id="page-11-1"></span>1.1. La empresa

Muchas empresas de retail deben trabajar con una gran cantidad de productos de diferentes categorías como vestuario, calzado, electrodomésticos, muebles, entre otros y deben abastecer de productos a sus diferentes tiendas físicas y satisfacer la demanda del e-commerce. Es por esto que la correcta gestión de los productos es fundamental para un buen funcionamiento de la cadena de abastecimiento, de lo contrario puede terminar en gastos innecesarios, en desabastecimiento en las tiendas o en demoras en los despachos a domicilio de los clientes.

Para generar una buena gestión y planificación, la empresa considera los siguientes aspectos:

<span id="page-11-2"></span>• Los productos de la empresa son clasificados en distintas categorías, las cuales son clasificadas en otras categorías de mayor nivel, siguiendo una estructura jerárquica (ver Fig[.1.1\)](#page-11-2), donde el nivel m´as bajo corresponde al SKU (Stock Keeping Unit, que equivale al identificador único del producto) y luego dicho producto se clasifica en una categoría del siguiente nivel, donde dicha categoría será clasificada en otra categoría de un nivel superior y así seguirá hasta llegar al nivel 1.

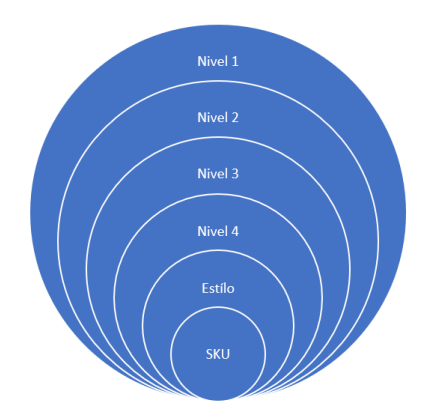

Figura 1.1: Diagrama de Venn para clasificación de productos de la empresa.

A modo de ejemplo se presenta la Fig[.1.2](#page-12-1) donde se puede ver la estructura jerárquica que sigue un producto como un televisor Samsung de 43".

<span id="page-12-1"></span>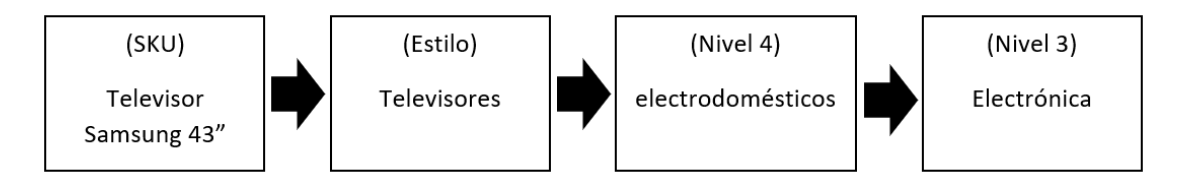

Figura 1.2: Ejemplo de jerarquía para un Televisor 43".

- Por otra parte, la empresa cuenta con modelos Forecasts para realizar pronósticos de venta en unidades de las categorías en el nivel 2, tanto para ventas en tiendas físicas como para ventas online. Para cada Forecast se tiene que:
	- Forecast de demanda en tienda física abierto a jerarquía nivel  $2$  tienda (Forecast TXD o Tienda Por Departamento), el cual genera una estimación de la demanda de los productos agrupados en la jerarquía de nivel 2 para cada una de las tiendas de forma diaria. A partir de esta estimación se pueden anticipar escenarios de desabastecimiento de productos o mala distribución de estos en las distintas tiendas.
	- Forecast de demanda online abierto a jerarquía nivel 2 (Forecast DVD o División Venta a Distancia), genera una estimación de demanda para los productos vendidos por el canal online agrupados en la jerarqu´ıa de nivel 2 de forma diaria. A partir de esta estimación se puede realizar la planificación de capacidades en logística, la que consiste en un conjunto de elementos que se deben considerar para satisfacer la demanda y as´ı el producto llegue a manos del cliente. Este Forecast solo brinda una estimación a nivel 2 por lo que no se tiene una estimación de ventas para cada local en específico, por esto, la empresa cuenta con una implementaci´on b´asica de apertura a nivel 2-local de abastecimiento.

### <span id="page-12-0"></span>1.2. Identificación y formulación del problema

A continuación se presentarán los problemas y limitantes que tiene la empresa en base a los elementos descritos anteriormente y que son el motivo para realizar este trabajo.

La problemática surge debido a que entre más bajo el nivel de jerarquía donde se realiza el Forecast, mejores decisiones se pueden tomar, pero mientras m´as se baja en el nivel, se vuelve m´as complejo alcanzar un error aceptable. Para esta empresa el detalle alcanzado en el nivel 2 no es tan específico para cada uno de los productos, pero al hacer modelos Forecast para los niveles inferiores se induce un error muy alto que no es confiable para la toma de decisiones. Es por esto que la empresa cuenta con los siguientes problemas para sus canales de venta:

• Ventas TXD (tienda física): La problemática general surge debido a que el flujo de los productos es unidireccional, es decir, salen del centro de distribución y llegan a las tiendas designadas para finalmente ser vendidos. El objetivo es vender los productos en el menor tiempo posible y al mejor precio posible. Si los productos no son bien asignados a las tiendas, se puede generar un sobrestock, y generar productos que sobrarán y que deber´an ser vendidos fuera de temporada (a un menor precio, perdiendo utilidad). Por otro lado, se puede generar un quiebre de stock, en donde la demanda de un producto sea mayor a la ofrecida por la compañía y por lo tanto, no se satisface la demanda lo que genera una pérdida de ingresos, además se reduce su prestigio y su valorización de marca. El inconveniente actual es que a nivel 2 no se logra una especificación tan clara de los productos o alguna agrupación cercana al nivel más bajo, debido a que el nivel 2 es una agrupación muy amplia, por lo que la toma de decisiones de reposición y asignación de productos entre tiendas no se realiza de la forma óptima.

• Ventas DVD (online): Los centros de distribución deben preparar los recurso logísticos y capacidades necesarias para el env´ıo de los productos. Con el Forecast se busca preparar anticipadamente dichos elementos desde cada local (centro de distribución), pero el modelo actual solo realiza una estimación a nivel 2, por lo que no se sabe de forma anticipada de que local proviene el producto ni que categorías de más bajo nivel son las que se tendrán que despachar. La apertura Nivel 2-local que usa la empresa fue seleccionada por ser simple y efectiva pero no ha sido comparada con otros modelos de apertura, por lo que no se tiene claridad sobre si es la mejor opción a aplicar.

Con el fin de resolver las problemáticas planteadas sería deseable tener modelos de pronósticos a un menor nivel que el actual, siendo ideal que dicho nivel fuera a nivel SKU, pero esto se vuelve inviable dada la poca cantidad de datos por producto, los cuales suelen venderse por temporada como la ropa o tecnología que van siendo reemplazados por nuevos diseños, esto genera que mientras más específico se trate de realizar la estimación de ventas, m´as complejo es generarla, induciendo un mayor error en los Forecast. Otro inconveniente es la gran cantidad de productos con la que cuenta la empresa lo que generaría un gran número de datos a guardar y analizar. Es por esto que el alcance para este trabajo será llegar al nivel 3 o 4 de la jerarquía planteada.

De esta forma para poder obtener información más específica a partir de los Forecasts TXD y DVD, se propone la idea de realizar una apertura de estos, donde para solucionar los problemas planteados se deben desarrollar 3 aperturas diferentes que son:

- Apertura a nivel 3-4 a partir del Forecast TXD.
- Apertura a nivel 3-4 a partir del Forecast DVD.
- Apertura a local de abastecimiento a partir de Forecast DVD.

## <span id="page-14-0"></span>1.3. Objetivos del trabajo de título

- Objetivo general:
	- Desarrollo y evaluaci´on de una metodolog´ıa para aperturar Forecasts de venta en unidades en tienda de retail mediante el uso de modelos de estimaciones simples y de aprendizaje automático.
- Objetivos específicos:
	- Implementaci´on del preprocesamiento de los datos de entrada que ser´an usados en los modelos de estimación.
	- $-$  Definición y selección de hiperparámetros de los diferentes modelos.
	- $-$  Diseño e implementación de modelos de estimación.
	- Definir m´etricas para evaluar y comparar los resultados de los distintos modelos.

## <span id="page-15-0"></span>Capítulo 2

## Marco teórico

A continuación se describen los conceptos necesarios para el entendimiento del presente trabajo de memoria:

### <span id="page-15-1"></span>2.1. Terminología de la empresa

- Supply Chain Management: Se denomina Supply Chain o cadena de abastecimiento al proceso que se comprende desde la realización de la materia prima a un producto final, hasta que el producto o servicio ha sido entregado. Su gestión tiene por objetivo maximizar el valor para el cliente y obtener una ventaja competitiva en el mercado [\[1\]](#page-66-1). Las principales fases de la cadena de abastecimiento son:
	- $-$  Aprovisionamiento: función logística a través de la cual la empresa consigue y suministra las materias primas para la fabricación de productos.
	- $-$  Producción: transformación de las materias primas hasta la obtención del producto terminado.
	- $-$  Distribución: abarca las actividades que posibilitan la llegada de los productos a su destino final.
- Capacity Planning: Planificación de la producción que implica determinar la capacidad de producción y las necesidades de mano de obra para asegurarse de que su cadena de suministro esté equipada para satisfacer la demanda. El Capacity Planning le permite a las empresas saber cómo y cuándo escalar, identificar cuellos de botella, crear una mejor capacidad de diseño y mitigar el riesgo, dentro de un período de tiempo planificado [\[2\]](#page-66-2).
- Tienda: Local de venta físico donde las personas pueden ver y comprar los productos.
- Local de abastecimiento: Se diferencia de una tienda ya que el local de abastecimiento es el lugar donde están almacenados los productos (bodegas o centros de redistribución de productos). Desde aquí salen los productos vendidos de forma online o para abastecer las tiendas respectivas.
- Categoría: Agrupación de productos a nivel 2 de la jerarquía.
- Subcategoría: Agrupación de productos a nivel 3 o 4 de la jerarquía.

## <span id="page-16-0"></span>2.2. Conceptos claves

- Forecast de venta: Consiste en la estimación de las ventas futuras para un producto o grupo de estos, utilizando diferentes herramientas como los datos hist´oricos de venta y las previsiones del equipo de ventas [\[3\]](#page-66-3). Tiene como objetivos:
	- Mejorar el flujo de informaci´on en la cadena de abastecimiento.
	- $-$  Preparar las áreas de la organización para las acciones a emprender.
	- Conocer lo que pasar´a en el corto y mediano plazo (no se suelen hacer estimaciones más allá del año debido al alto grado de cambio en los mercados) [\[3\]](#page-66-3).
- Serie de tiempo: Es un conjunto de observaciones sobre los valores que toma una variable (cuantitativa) a través del tiempo  $[4]$ . Cuenta con una serie de componentes como:
	- Tendencia: Indica la marcha general del fen´omeno, reflejando su evoluci´on a largo plazo. Existe cuando hay un aumento o disminución a largo plazo en los datos.
	- Estacionalidad: Ocurre cuando una serie de tiempo se ve afectada por factores estacionales como la época del año o el día de la semana. La estacionalidad es siempre de un período fijo y conocido.
	- Ciclos: Ocurre cuando los datos exhiben subidas y bajadas que no tienen una frecuencia fija.
- Serie de tiempo jerárquica: Existen diferentes clases de series de tiempo, pero para este trabajo en particular, se trabajará con la serie de tiempo jerárquica. Este tipo de serie, se caracteriza por tener una jerarquía donde el nivel más agregado de datos está en la parte superior, luego se va aperturando en subniveles que se dividen en más subgrupos  $[5]$ . La Fig. 2.1 representa una serie de tiempo jerárquica, donde el nivel 1 esta representado por el Total, luego el nivel 2 contiene los grupos A y B que se dividen en el nivel 3 en los grupos AA, AB, AC, BA y BB.

## <span id="page-16-1"></span>2.3. Métodos y/o algoritmos usados

#### <span id="page-16-2"></span>2.3.1. Media móvil exponencial (EMA)

La media móvil exponencial o EMA (Exponential Moving Average) es un método que suaviza las variaciones en las series de tiempo, con el fin de eliminar fluctuaciones aleatorias causadas por componentes irregulares de estas, donde un orden grande es útil para la eliminación de peaks en las series de tiempo. Para realizar el proceso se seleccionan n días

<span id="page-17-1"></span>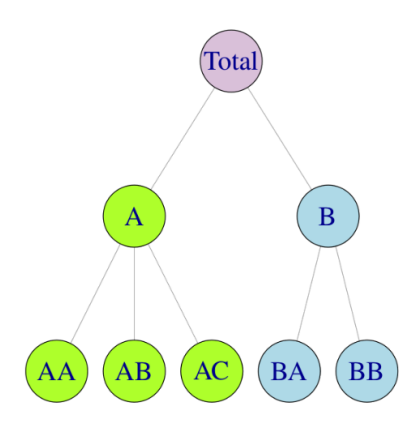

Figura 2.1: Estructura jerárquica de una serie de tiempo.

anteriores, donde cada día tiene un peso asignado, siendo los días más recientes los que tienen un mayor peso, luego se calcula un promedio ponderado usando los  $n$  días considerados de la forma  $[6][7]$  $[6][7]$ :

$$
EMA_t = (1 - \alpha) \cdot EMA_{t-1} + \alpha \cdot y_t \tag{2.1}
$$

Siendo  $\alpha$  el factor de suavizamiento

#### <span id="page-17-0"></span>2.3.2. Kmeans para series de tiempo

K-means es un algoritmo de clasificación no supervisada que agrupa objetos en k grupos  $(clusters)$  basándose en sus características, siendo útil para encontrar patrones en conjuntos de datos que cuentan con muchas series de tiempo y simplificarlos. El agrupamiento se realiza minimizando la suma de distancias entre cada objeto y el centroide de su grupo o cluster, donde se suele usar la distancia euclidiana como función a minimizar  $[8][9]$  $[8][9]$ , representada como:

$$
d(x,y) = \sqrt{\sum_{i,j}^{n} (x_i - y_j)^2}
$$
 (2.2)

Donde  $x_i$  e  $y_j$  corresponden a valores de la serie de tiempo X e Y respectivamente.

Investigaciones demuestran que para series de tiempo la distancia euclidiana no funciona como la mejor métrica  $[10][11]$  $[10][11]$ , debido a que es invariable a los cambios de tiempo, es decir, si se tienen dos series de tiempo, pero una se desplaza un paso de tiempo, la distancia euclidiana las mediría erróneamente como más separadas, en otras palabras usar esta métrica de distancia obliga a que las series de tiempo tengan la misma longitud. Para corregir este inconveniente existen otras m´etricas de distancias como la m´etrica llamada Dynamic Time Warping (dtw), la cual es más precisa [\[10\]](#page-66-10) y se calcula como la raíz cuadrada de la suma de las distancias al cuadrado entre cada elemento en X y su punto más cercano en Y [\[11\]](#page-66-11), es decir su ecuación esta representada como:

$$
DTW(x,y) = \min_{\pi} \sqrt{\sum_{i,j \in \pi} (x_i - y_j)^2}
$$
\n(2.3)

donde para las series  $X=(x_0, ..., x_n)$  y  $Y=(y_0, ..., y_m)$ , se tiene que:

- $\pi = [\pi_0, \pi_1, ..., \pi_k]$
- donde  $\pi_k=(i_k,j_k)$  con  $0 < i_k < n$  y  $0 < j_k < m$
- $\pi_0=(0,0)$  y  $\pi_k=(n-1,m-1)$

Otra métrica es Softdtw, una derivada de dtw con la diferencia de que suaviza la función de optimización usando Softmin, generando una función diferenciable en todos sus puntos, lo que le brinda mayor flexibilidad a su estructura pudiendo funcionar con kernels, haciéndola una mejor alternativa para la clasificación de series de tiempo [\[11\]](#page-66-11).

#### <span id="page-18-0"></span>2.3.3. Prophet

Consiste en un procedimiento desarrollado por la empresa Meta (antes llamda Facebook) para pronosticar datos de series temporales basado en un modelo aditivo en el que las tendencias no lineales se ajustan a la estacionalidad anual, semanal y diaria, además de poder considerar los efectos de días especiales que podrían ser considerados como outliers (denominados "holidays"). Suele funcionar mejor con series temporales que tienen fuertes efectos estacionales y varias temporadas de datos históricos, además es resistente a los datos faltantes y los cambios en la tendencia, y por lo general maneja bien los valores atípicos [\[12\]](#page-66-12).

### <span id="page-18-1"></span>2.4. Enfoques de Apertura

#### <span id="page-18-2"></span>2.4.1. Enfoque Top-Down

Este enfoque consiste en realizar un modelo Forecast para un nivel más alto en la jerarquía, para luego aperturarlo a niveles más bajos, es decir, poder obtener un Forecast de las agrupaciones más pequeñas a partir del Forecast de la agrupación más general [\[5\]](#page-66-5). Para la apertura se suele buscar una ponderación para cada uno de los elementos que forman el nivel inferior respecto de un elemento del nivel superior. Por ejemplo en el nivel 2 de la Fig[.2.1](#page-17-1) se tiene que el elemento A se puede desagregar en sus subgrupos de la siguiente forma.

$$
A = p1 \cdot AA + p2 \cdot AB + p3 \cdot AC \tag{2.4}
$$

Mientras que el elemento A del nivel 2 corresponde a la desagregación del nivel 1, donde:

$$
Total = p5 \cdot A + p6 \cdot B \tag{2.5}
$$

El desafío de este enfoque está en encontrar los valores para p1, p2, p3, p4 y p5. Para esto existen una serie de técnicas, siendo de interés para este estudio el método Average Historical Proportions (AHP) dado que es uno de los métodos más populares y que ha mostrado uno de los mejores desempeños para este enfoque [\[13\]](#page-66-13)[\[14\]](#page-66-14).

#### <span id="page-19-0"></span>2.4.1.1. Average Historical Proportions (AHP)

Método que obtiene una ponderación  $p_i$  para la subcategoría j-ésima de una categoría. Para esto usa cada período, donde se calcula la proporción en que una serie individual  $(Y_{i,t})$ contribuye a la serie de nivel superior  $(Y_t)$  [\[14\]](#page-66-14)[\[15\]](#page-67-0). La ecuación que la representa es:

$$
p_j = \frac{\sum_{t=1}^{n} \frac{Y_{j,t}}{Y_t}}{n}
$$
\n(2.6)

#### <span id="page-19-1"></span>2.4.2. Enfoque Optimal Combination

Este enfoque considera generar las estimaciones de forma independiente para todas las series en la jerarquía, buscando resolver el problema de "coherencia agregada" que se genera al tratar con las series de tiempo de forma independiente, ya que los subgrupos no se sumarán de acuerdo con la jerarquía. El enfoque de combinación óptima resuelve este problema al combinar los pronósticos base para producir un conjunto de pronósticos revisados que estén lo más cerca posible de los pronósticos independientes, pero que también cumplan con el requisito de que los pronósticos en los niveles superiores de la jerarquía sean la suma de los pronósticos inferiores asociados. Se ha demostrado que se puede usar la técnica de Mínimos Cuadrados (LMS) para calcular un valor de estimación de la varianza mínima de  $\hat{y}_h$  [\[16\]](#page-67-1)[\[17\]](#page-67-2).

$$
\tilde{y}_h = S(S'S)^{-1}S'\hat{y}_h\tag{2.7}
$$

Siendo  $\hat{y}_h$  el Forecast base a h pasos,  $\tilde{y}_h$  el Forecast final generado a h pasos y S corresponde a la matriz de los diferentes niveles.

Usando como ejemplo la estructura de la Fig[.2.1](#page-17-1) se tiene que S equivale a:

$$
S = \begin{bmatrix} 1 & 1 & 1 & 1 & 1 \\ 1 & 1 & 1 & 0 & 0 \\ 0 & 0 & 0 & 1 & 1 \\ 1 & 0 & 0 & 0 & 0 \\ 0 & 1 & 0 & 0 & 0 \\ 0 & 0 & 1 & 0 & 0 \\ 0 & 0 & 0 & 1 & 0 \\ 0 & 0 & 0 & 0 & 1 \end{bmatrix}
$$
(2.8)

La que surge al descomponer la serie del nivel superior (ver nivel 3 de la Fig[.2.1\)](#page-17-1) en la forma

 $Y = S \cdot Y_k$ 

siendo  $Y_k$ 

$$
Y_k = \begin{bmatrix} y_{AA} \\ y_{AB} \\ y_{AC} \\ y_{BA} \\ y_{BB} \end{bmatrix}
$$
 (2.9)

#### <span id="page-20-0"></span>2.4.2.1. Mínimos Cuadrados (LSM)

Es una técnica de optimización matemática, en la que dados un conjunto de datos y una familia de funciones, se intenta encontrar la función continua que mejor se aproxime a los datos de acuerdo con el criterio de mínimo error cuadrático [\[18\]](#page-67-3), que consiste en minimizar la suma de cuadrados de las diferencias en las variables entre los puntos generados por la función elegida y los correspondientes valores en los datos, es decir, se busca minimizar la función objetivo M:

$$
M = \sum_{i=1}^{n} (y_i - f(x_i))^2
$$
\n(2.10)

El método de los mínimos cuadrados suele suponer que existe una varianza constante en los errores, pero para este trabajo se usará el método de mínimos cuadrados ponderados o WLSV (Weighted Least Squares Variance en inglés) [\[19\]](#page-67-4), dado que se evidenció mejores resultados para el dataset usado en este trabajo. Para obtener dicha ponderación se generan pesos w por cada varianza  $(\sigma^2)$  siguiendo la siguiente ecuación:

$$
w_i = \frac{1}{\sigma_i^2} \tag{2.11}
$$

#### <span id="page-21-0"></span>2.4.3. Enfoque Top-Down ajustado:

Este enfoque esta basado en el enfoque Top-Down, con la diferencia de que se busca obtener una estimaci´on de las ponderaciones futuras, generando un set de ponderaciones por día en vez de generar solo un valor de ponderación de la clase. Para esto se usarán modelos de estimación como Medias Móviles, LGBMRegressor, ARIMAX y descomposición de series de tiempo, los cuales fueron seleccionados para contar con un set de diferentes técnicas para estimaciones, siendo estas las más populares y destacables en el rubro [\[20\]](#page-67-5) [\[21\]](#page-67-6) [\[22\]](#page-67-7), las que serán explicadas a continuación:

#### <span id="page-21-1"></span> $2.4.3.1.$  Media Móvil (MA)

Modelo que consiste en la obtención de un nuevo dato mediante la media aritmética de n elementos anteriores. Este modelo es conocido por funcionar bien para estimaciones con poca variabilidad, pero captura de forma retrasada el aumento o baja de la tendencia y la estacionalidad [\[24\]](#page-67-8).

#### <span id="page-21-2"></span>2.4.3.2. LGBMRegressor (AR-LGBM)

Del acrónimo en inglés Light Gradient-Boosting Machine, es un modelo de aprendizaje automático con estructura rápida que genera un aumento del gradiente basado en el algoritmo del árbol de decisión [\[25\]](#page-67-9). Este modelo usa histogramas altamente optimizados, en el que los datos se agrupan en bins utilizando un histograma de la distribución. Dichos bins, y no los puntos de datos individuales, se utilizan para iterar, calcular la ganancia y dividir los datos, lo que ofrece grandes ventajas tanto en la eficiencia como en el consumo de memoria [\[26\]](#page-67-10)[\[27\]](#page-67-11).

<span id="page-21-3"></span>Para su funcionamiento, LGBM crea árboles de decisión que crecen por hojas, lo que significa que, dada una condición, solo se divide una única hoja, en función de la ganancia (ver Fig[.2.2\)](#page-21-3) [\[27\]](#page-67-11).

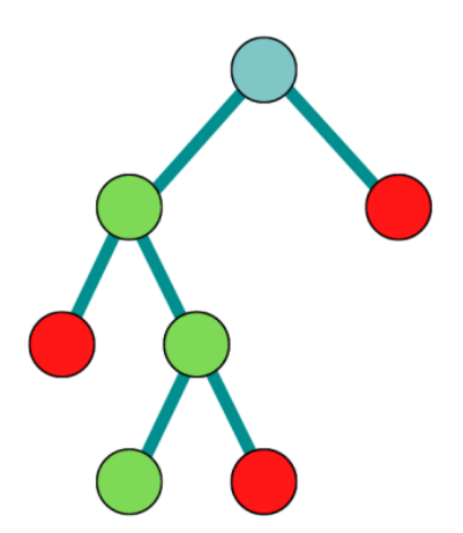

Figura 2.2: Crecimiento basado en hojas.

Una desventaja de este modelo, es que los árboles por hojas pueden ajustarse en exceso, especialmente con *datasets* más pequeños, por lo que es importante limitar la profundidad del árbol, lo que ayudaría a evitar el exceso de ajuste.

Un factor importante a considerar son los parámetros que usa este modelo, el cual cuenta con diferentes hiperpar´ametros que hay que regular para reducir el error en las estimaciones [\[28\]](#page-67-12), como:

- Número de hojas: Parámetro importante que controla la complejidad del modelo, su correcta selección permite mejorar la precisión sobre el modelo y evitar el sobreajuste [\[28\]](#page-67-12).
- M´axima profundidad: Controla la profundidad de cada ´arbol entrenado, tiene un im-pacto directo en el rendimiento del modelo y el tiempo de ejecución de este [\[28\]](#page-67-12).
- Máximo bins: Debido a que usa histogramas para encontrar un punto de división óptimo y luego agrupar los datos en bins discretos, es de ayuda seleccionar la cantidad máxima de bins, donde un valor bajo puede controlar el sobreajuste mientras que un mayor valor mejora la precisión [\[27\]](#page-67-11).
- Tasa de aprendizaje: Afecta a la velocidad a la que el algoritmo converge a las ponderaciones óptimas, una tasa de aprendizaje elevada puede impedir que las ponderaciones alcancen la solución óptima, mientras que un valor pequeño hace que el algoritmo requiera muchos tiempo para alcanzar las ponderaciones óptimas [\[26\]](#page-67-10).

#### <span id="page-22-0"></span>2.4.3.3. ARIMAX

Modelo de estimación del comportamiento futuro de una serie de tiempo a partir de su comportamiento pasado. Este modelo es autoregresivo (AR), es decir, se basa en el uso de p datos pasados, además considera la integración de un orden d estacional (I) y usa el promedio móvil (MA) con un orden q para corregir el error, además también considera el uso de variables externas o exógenas que apoyen a mejorar la calidad del modelo [\[29\]](#page-67-13). La ecuación que la representa es:

$$
y_t = \sum_{i=1}^p \phi_i y_{t-1} + \sum_{k=1}^d \beta_k x_{t-k} + \sum_{j=1}^q \theta_j \varepsilon_{t-j} + \varepsilon_t \tag{2.12}
$$

Dónde  $\beta_k$  corresponde a una constante,  $\phi$  a los parámetros autoregresivos y  $\theta$  a las componentes de medias m´oviles. Los par´ametros autoregresivos se refieren al efecto de las ventas en los períodos anteriores sobre el actual, mientras que las componentes de medias móviles capturan el rol del error en las estimaciones de estos. Este error debe tener media cero y no estar correlacionado entre sí.

Se dice que este modelo tiene corta memoria pues va desechando la información del pasado, lo que le permite reaccionar de mejor forma a perturbaciones.

Entre otros aspectos es considerado un buen modelo en las áreas de estadísticas, econometría e ingeniería dado que es considerado como uno de los modelos con mejor desempeño en términos de pronóstico debido a su comprensión de la forma de la serie de tiempo, además se utilizan como referencia para modelos más sofisticados y son de fácil implementación y alta flexibilidad dado a su estructura multiplicativa [\[30\]](#page-67-14).

Una desventaja de este modelo es que requiere de una serie de tiempo estacional, situación que no siempre se tiene y por ende se debe realizar un ajuste mediante el parámetro  $d$  para generar dicha estacionalidad, lo que genera un proceso más largo y mayor uso de memoria [\[30\]](#page-67-14).

Los parámetros a regular son precisamente p,  $d \vee q$  (descritos anteriormente).

#### <span id="page-23-0"></span>2.4.3.4. Descomposición Trend-Seasonal-Error (TSE)

Modelo que realiza una descomposición aditiva de una serie de tiempo en su tenden-cia, estacionalidad y error (ver Ecuación [2.13\)](#page-23-2). De esta forma se realizan estimaciones de forma independiente de los elementos mencionados con el fin de capturar de mejor forma características y patrones de la serie [\[31\]](#page-67-15).

<span id="page-23-2"></span>
$$
St = Tendencia + Estacionalidad + Error
$$
\n
$$
(2.13)
$$

Se pueden usar los mismos modelos ya definidos para estimar los elementos mencionados y así recuperar la serie de tiempo usando la Ecuación [2.13.](#page-23-2)

#### <span id="page-23-1"></span>2.4.4. Enfoque Combinado

Este enfoque busca combinar los modelos descritos anteriormente, realizando una ponderación entre dos o más modelos.

Este enfoque tiene la ventaja de captar mayor información al mezclar modelos basados en variables o información que el otro no considera, es por esto mismo que estos modelos presentan los mejores rendimientos en general. Por otro lado existe la posibilidad de que ambos modelos capturen un efecto y este se amplifique, dando un error mayor a usar solo uno de ellos [\[22\]](#page-67-7).

Para realizar dicho proceso de ponderación, se considera la alternativa de usar 2 modelos distintos y realizar un promedio ponderado de estos de la forma:

$$
p_{Hibrido} = \alpha \cdot p_{Modelo_1} + \beta \cdot p_{Modelo_2} \tag{2.14}
$$

Siendo  $\alpha$  y  $\beta$  las ponderaciones asignadas que corresponden a los parámetros a regular, mientras que  $p_{Modelo_1}$  y  $p_{Modelo_2}$  corresponden a las ponderaciones estimadas de los modelos.

### <span id="page-24-0"></span>2.5. Métricas de medición

#### <span id="page-24-1"></span>2.5.1. MAPE

Corresponde al error porcentual absoluto medio (Mean Absolute Percentage Error en inglés) siendo una métrica de desempeño para el pronóstico de demanda que mide el tamaño del error absoluto en términos porcentuales [\[32\]](#page-67-16). Su fórmula es:

<span id="page-24-4"></span>
$$
MAPE = \frac{1}{n} \sum_{t=1}^{n} \frac{|y_t - \hat{y}_t|}{y_t} \cdot 100\,\%
$$
\n(2.15)

Siendo  $y_t$  la demanda real e  $\hat{y_t}$  la demanda estimada.

Esta m´etrica es sensible al volumen de demanda, pues si se tienen productos con baja venta una diferencia de pocas unidades generan un MAPE alto [\[33\]](#page-68-0), haciéndolo poco confiable para dicha situación. Es por esto que además se considera el peso que tiene la subcategoría en la categoría, generándose un error ponderado, donde un bajo aporte de la subcategoría genera un bajo error a pesar de tener un MAPE alto, esta idea es usada para trabajar con la métrica desarrollada que se verá a continuación.

#### <span id="page-24-2"></span>2.5.2. MAPE ponderado

Promedio ponderado de los MAPE entre data real y estimada de las diferentes subcategorías. Esta métrica tiene el fin de obtener un MAPE a nivel de la categoría que evidencie la calidad de las aperturas de las diferentes subcategorías. A modo de ejemplo:

<span id="page-24-3"></span>Sea la categoría Z y sus 2 subcategorías Z1 y Z2, se obtiene los MAPE entre data real y estimada para las subcategorías y sus respectivos pesos dentro de la categoría a partir de un promedio de los pesos diarios del historial de ventas.

| Subcategoría   Ponderación | <b>MAPE</b> |
|----------------------------|-------------|
| 0.6                        | 13,5        |
|                            |             |

Tabla 2.1: Valores para las subcategorías Z1 y Z2.

De esta forma el MAPE ponderado para la categoría Z es:

$$
MAPE_{pondZ} = 0, 6 \cdot 13, 5 + 0, 4 \cdot 4, 8 = 10, 02\%
$$

#### <span id="page-25-0"></span>2.5.3. MAPE de reconstrucción

MAPE entre los datos reales y las estimaciones de la categoría. Para obtener una data estimada de la categoría se suman las ventas estimadas de todas las subcategorías.

<span id="page-25-2"></span>Esta métrica es útil para verificar la coherencia de reconstrucción de la categoría en base a las estimaciones de las subcategorías. A modo de ejemplo se tiene la Tabla [2.2](#page-25-2) con las ventas de las subcategorías de Z para 3 días.

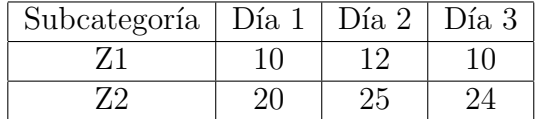

Tabla 2.2: Ventas para las subcategorías Z1 y Z2.

<span id="page-25-3"></span>Ahora se suman dichas ventas para obtener la venta estimada de Z, cuyo resultado se ve en la Tabla [2.3,](#page-25-3) que además tiene las ventas reales para esa categoría.

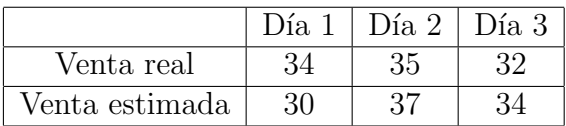

Tabla 2.3: Ventas reales y estimadas para la categoría Z.

Ahora usando la Ecuación [2.15](#page-24-4) se obtiene el MAPE de reconstrucción

$$
MAPE_{recZ} = \frac{\frac{[34-30]}{34} + \frac{[35-37]}{35} + \frac{[32-34]}{32}}{3} = 7,9\%
$$

#### <span id="page-25-1"></span>2.5.4. Coeficiente Silhouette

Métrica útil para la selección de *clusters* óptimos. Si bien no hay un criterio objetivo, esta métrica ayuda a una selección de *cluster* ideal permitiendo un mejor proceso de agrupación. Si el resultado es 1 es un buen agrupamiento, si es 0 es indiferente y si es -1 resulta un mal agrupamiento. Su formula es:

$$
c(x) = \frac{b(x) - a(x)}{max(a(x), b(x))}
$$
 (2.16)

Siendo  $a(x)$  la distancia promedio de x a todos los demás puntos en el mismo *cluster* y  $b(x)$  la distancia promedio de x a todos los demás puntos en el cluster más cercano [\[34\]](#page-68-1).

Para obtener el coeficiente Silhouette para todo el agrupamiento se usa la siguiente ecuación:

$$
C = \frac{\sum_{t=1}^{n} c(x)}{n} \tag{2.17}
$$

## <span id="page-27-0"></span>Capítulo 3

## Estado del arte

Tras la realización de una revisión bibliográfica sobre los métodos para realizar Forecasts y las maneras actuales que existen para realizar aperturas de estos, se presentan los estudios relacionados a este trabajo de memoria.

### <span id="page-27-1"></span>3.1. Forecast de venta en el retail

Los Forecast de venta son de gran apoyo a las empresas de retail, es por esto que constantemente se están mejorando y desarrollando modelos que permiten mejorar la capacidad de estimación y minimizar el error de estos.

Las alternativas existentes más rápidas y sencillas corresponden a métodos donde hay un grupo variado de técnicas que usan n días pasados para realizar una estimación de la demanda futura. Dentro de este grupo destacan métodos como Promedios Móviles, Suavizamiento exponencial en diferentes grados y el método Holt Winters, donde estos dos últimos, generan un peso por cada día haciendo que los días más cercanos a la fecha de estimación tengan un mayor peso, adem´as se suelen centrar fuertemente en estimar la componente de la tendencia si el grado de suavizamiento es muy alto. Estudios muestran que los modelos de Suavizamiento Exponencial y Promedio Móviles suelen ser más precisos para la estimación de ventas respecto a otros métodos sencillos [\[35\]](#page-68-2).

Dichos modelos suelen ser bastante prácticos, pero se ven fuertemente afectados por la volatilidad de los datos, por lo que en general evidencian resultados con mayor error que otros métodos más sofisticados, además de que no son útiles para captar estacionalidades ni cambios repentinos por lo que suelen ser usados para datas de venta constantes [\[36\]](#page-68-3).

Por otra parte existen modelos m´as complejos que buscan abarcar de mejor forma la estimación de ventas, buscando patrones de los diferentes componentes de una serie de tiempo como la tendencia y la estacionalidad. Inicialmente los Forecast solían usar modelos ARIMA para la estimaci´on dado que abarcan de mejor forma diferentes comportamientos de las series de tiempo, funcionando desde series constante hasta series con tendencias y estacionalidades [\[37\]](#page-68-4). Con el paso del tiempo se empezaron a desarrollar modelos m´as complejos debido a que ARIMA funciona bien cuando las condiciones macroeconómicas son relativamente estables, pero en el escenario de la vida real, es muy poco probable que exista una relación estrictamente lineal entre las variables de interés  $[38][39]$  $[38][39]$ . La gran dependencia de los datos históricos limita la capacidad de este modelo para hacer predicciones confiables para la estimación de demanda y ventas, lo que dificulta el proceso de planificación, por lo que para lograr una mayor precisión en los modelos predictivos, es fundamental poder asumir una relación no lineal entre las variables explicativas y dependientes [\[40\]](#page-68-7).

Por lo se˜nalado anteriormente, comenzaron a usarse los algoritmos de Machine Learning (ML) para la estimación de demanda, donde la hipótesis de una relación no lineal entre va-riables, aumenta la precisión del pronóstico de demanda y ventas [\[39\]](#page-68-6). Además, esto también ayuda a predecir los niveles de inventario, optimizando así el rendimiento de la cadena de suministro de manera integra. De esta forma los algoritmos de ML generan un sistema de previsión que funciona de forma automática e inteligente siendo un candidato ideal para optimizar el rendimiento, reducir costes y aumentar las ventas y los beneficios [\[39\]](#page-68-6) [\[41\]](#page-68-8).

Con el paso del tiempo los investigadores comenzaron a recurrir a modelos no lineales m´as complejos, especialmente en las redes neuronales artificiales (ANN), donde estudios han indicado que cuando las condiciones económicas son volátiles (con cambios rápidos en las condiciones económicas), se afirmó que las ANN superaban a los métodos lineales, aunque se debe considerar la alta posibilidad de la existencia de sobreajuste [\[38\]](#page-68-5). A pesar de estas afirmaciones, esta evidencia de los beneficios de pron´ostico de los modelos no lineales parece d´ebil y realmente es complejo establecer que modelos son mejores que otros dado que esto suele depender de los diferentes contextos o situaciones.

Otra alternativa desarrollada consiste en la combinación de modelos para Forecast, aunque en comparación con los estudios relacionados con modelos únicos, existen pocos estudios a libre disposición que se han centrado en modelos híbridos para el pronóstico de demanda en Retail [\[42\]](#page-68-9). Se cuenta con una investigación reciente que desarrolló un método híbrido de pronóstico de la demanda integrado con ARIMAX y redes neuronales, cuyo rendimiento predictivo mostrado fue estadísticamente significativo en comparación con los métodos tradicionales [\[43\]](#page-68-10).

Con el fin de buscar las mejores opciones para estimar la demanda, investigadores realizaron diferentes pruebas para contrastar diferentes m´etodos. Se destaca un estudio realizado por Balcilar, Gupta y Majumdar, quienes trabajaron en una investigación comparando de forma exhaustiva 26 modelos de series de tiempo (23 simples y 3 combinados) para pronosticar las ventas minoristas agregadas de Sud´africa. En este estudio, no solo observaron una amplia gama de modelos lineales y no lineales, sino que también generaron pronósticos de varios pasos mediante un esquema de estimación recursivo en tiempo real durante el período fuera de la muestra.

Los principales resultados evidenciaron que ningún modelo se desempeñó mejor en todos los escenarios. Sin embargo, los modelos de pronósticos híbridos, especialmente los que ponderan la información actual más que la pasada, no solo produjeron mejores pronósticos, sino que tampoco se vieron afectados en gran medida por los ciclos económicos y los horizontes temporales [\[44\]](#page-68-11)[\[45\]](#page-68-12).

Como se puede ver existe una gran cantidad de técnicas para realizar Forecast de venta en unidades. Actualmente la empresa usa algoritmos de ML, específicamente los métodos de LGBM (ver Sección [2.4.3.2\)](#page-21-2) y Prophet (ver Sección [2.3.3\)](#page-18-0), debido a sus ventajas y precisión en las estimaciones de los Forecast.

Todos los pronósticos generados en los estudios mencionados dependen de un grado de agregación, que es lo habitual en las tiendas de Retail. Las agregaciones pueden estar en unidades de producto, ubicación o intervalos de tiempo de acuerdo con el objetivo de la planificaci´on. Esto lleva a que muchas veces sea necesario aperturar los Forecast obtenidos para obtener información más específica, lo que llevó a realizar una revisión bibliográfica de dicho proceso y los mecanismos para realizar una buena apertura.

### <span id="page-29-0"></span>3.2. Apertura de Forecast en el retail

Tradicionalmente, los Forecasts de series temporales jer´arquicos implican seleccionar un nivel de agregación y generar la estimación para ese nivel. El inconveniente es que a menudo se necesita realizar el proceso en diferentes niveles de agregación en la Supply Chain para diferentes propósitos. Esto hace que el Forecast jerárquico sea un tema importante, pero es un tema de investigación reciente siendo sus primeros estudios en los años 90. En esta sección se revisarán algunas investigaciones sobre los Forecasts jerárquicos y diferentes técnicas usadas para aperturar una categoría a sus subcategorías.

Unas de las primeras propuestas de apertura, fue realizada por Charles Gross y Jeffrey Sohl en 1990, donde realizaron el primer estudio sistemático de los mecanismos de apertura, donde se revisaron 21 posibles m´etodos [\[14\]](#page-66-14), de los cuales, los autores encontraron que dos métodos de desagregación fueron particularmente efectivos, los cuales fueron:

- Para cada período, se calcula la proporción en que una serie individual  $(Y_{i,t})$  contribuye a la serie agregada  $(Y_t)$ , luego se promedian las proporciones de todos los períodos. Este método sería llamado más adelante por George Athanasopoulos y su equipo (2009) como el método de proporciones históricas promedio (Average historical proportions), modelo que fue presentado en la Sección [2.4.1.1.](#page-19-0)
- La otra opción es calcular el total, en todos los períodos, para la serie individual y luego se repite para la serie agregada. Luego se calcula la relación entre el primero y el segundo. Este método sería llamado más adelante como el método de las proporciones de los promedios históricos (Proportions of the historical averages) por George Athanasopoulos y su equipo (2009).

$$
p_j = \frac{\frac{\sum_{t=1}^{n} Y_{j,t}}{n}}{\frac{\sum_{t=1}^{n} Y_t}{n}}
$$
(3.1)

M´as adelante y con el fin de corregir los inconvenientes de los modelos Top-Down anteriores, se propone un nuevo enfoque llamado Forecast Proportions para aperturar los Forecasts de nivel superior en función de las proporciones pronosticadas de las series de nivel inferior en lugar de las proporciones históricas [\[15\]](#page-67-0). La Ecuación [3.2](#page-30-0) representa la forma en que se obtiene la ponderación para el j-ésimo elemento para el h-ésimo paso.

<span id="page-30-0"></span>
$$
p_j = \prod_{i=0}^{k-1} \frac{\hat{Y}_{j,n}^{(i)}(h)}{\sum \hat{Y}_{j,n}^{(i+1)}(h)}
$$
(3.2)

Los investigadores Athanasopoulos y Hyndman encontraron que el uso de Forecast Proportions obtuvo mejores resultados siendo m´as efectivo el 93 % de las veces para predecir el turismo interno australiano, siendo levemente más preciso que los dos enfoques estándar recomendados por Gross y Sohl [\[15\]](#page-67-0).

Otra alternativa desarrollada en los últimos años consiste en un enfoque de apertura introducido por Hyndman, Ahmed y Athanasopoulos en el 2007, enfoque conocido como Optimal Combination (descrito en la Sección [2.4.2\)](#page-19-1), el cual también resulto ser mejor que los enfoques iniciales de Top-Down, pero inferior a Forecast Proportions siendo superado el 85 % de los casos por dicho modelo [\[16\]](#page-67-1)[\[15\]](#page-67-0).

En investigaciones m´as recientes se realizaron algunas pruebas para una empresa relacionada al rubro de la moda (venta de ropa) usando diversos m´etodos donde se genera un enfoque diferente a los ya mencionados. En este enfoque se realizó una apertura que implicó encontrar el peso por el cual se multiplicaría el Forecast de la categoría para producir el pron´ostico del producto, proceso similar al modelo Average Historical Proportions, pero en vez de generar solo una ponderación por producto con todo los datos, se realizó una pon-deración por semana usando los datos del año anterior para ese período [\[46\]](#page-68-13), siguiendo la ecuación:

$$
y_{p,n,Y} = \frac{1}{3} \sum_{i=-1}^{1} \frac{s_{p,n+i,Y-1}}{s_{c,n+i,Y-1}} y_{c,n,Y}
$$
(3.3)

siendo:

- s la venta real
- y la venta estimada
- $\bullet$  p el producto p-ésimo
- $\bullet$  c es la categoría c-ésima
- $\bullet$  n es la semana n-ésima
- $\bullet$  Y es el año Y-ésimo

Por otra parte, en ese mismo estudio se uso un enfoque con K-means que fue usada como un método para encontrar observaciones similares a partir de datos históricos. Para la obtención de las ponderaciones es similar a la del enfoque anterior, con la diferencia de que en el método KNN se usa una semana que no necesariamente ocurrió exactamente un año antes, pudiendo ser cualquier semana con un comportamiento similar a la que se usa para estimar la demanda futura [\[46\]](#page-68-13).

En este estudio también se presentó un modelo Híbrido que combina los resultados del método KNN con los resultados de un modelo de regresión lineal, donde el pronóstico devuelto fue el promedio de los pronósticos proporcionados por estos dos modelos.

En base a la información recopilada, se usarán los modelos ARIMA, LGBM, Promedios m´oviles, AHP, Optimal Combination teniendo diferentes enfoques para poder analizar su precisi´on frente a los diferentes comportamiento de las series de tiempo. Adem´as de tomar como referencia el mecanismo descrito anteriormente del estudio Demand forecsating in the fashion business de J. Henzel, donde se modificará la variable de venta en unidades a la ponderación diaria por subcategorías las que serán multiplicadas por el Forecast para obtener de vuelta la variable venta por unidades, generando un nuevo enfoque llamado Top-Down ajustado (ver Sección [2.4.3\)](#page-21-0).

## <span id="page-32-0"></span>Capítulo 4

## Metodología de trabajo

Con el fin de conseguir un mecanismo de apertura que logre un mejor desempeño que realizar Forecasts sobre los niveles 3-4 y a locales de abastecimiento, se sigue la metodología descrita más adelante que será útil para las 3 aperturas solicitadas. La metodología de trabajo fue dividida en 6 etapas, las que corresponden al análisis exploratorio, preprocesamiento, agrupación de series de tiempo, desarrollo de modelos de estimación, análisis de resultados y desarrollo y evaluación de una metodología de apertura de Forecast. Para su desarrollo fue usado Python version 3.9 y dos conjuntos de *datasets* (uno de ventas en tiendas físicas y otro de ventas online), donde cada fila corresponde a la venta en unidades para una subcategoría a nivel 4 para una fecha específica, desde el 01-01-2017 hasta el 17-08-2022.

<span id="page-33-0"></span>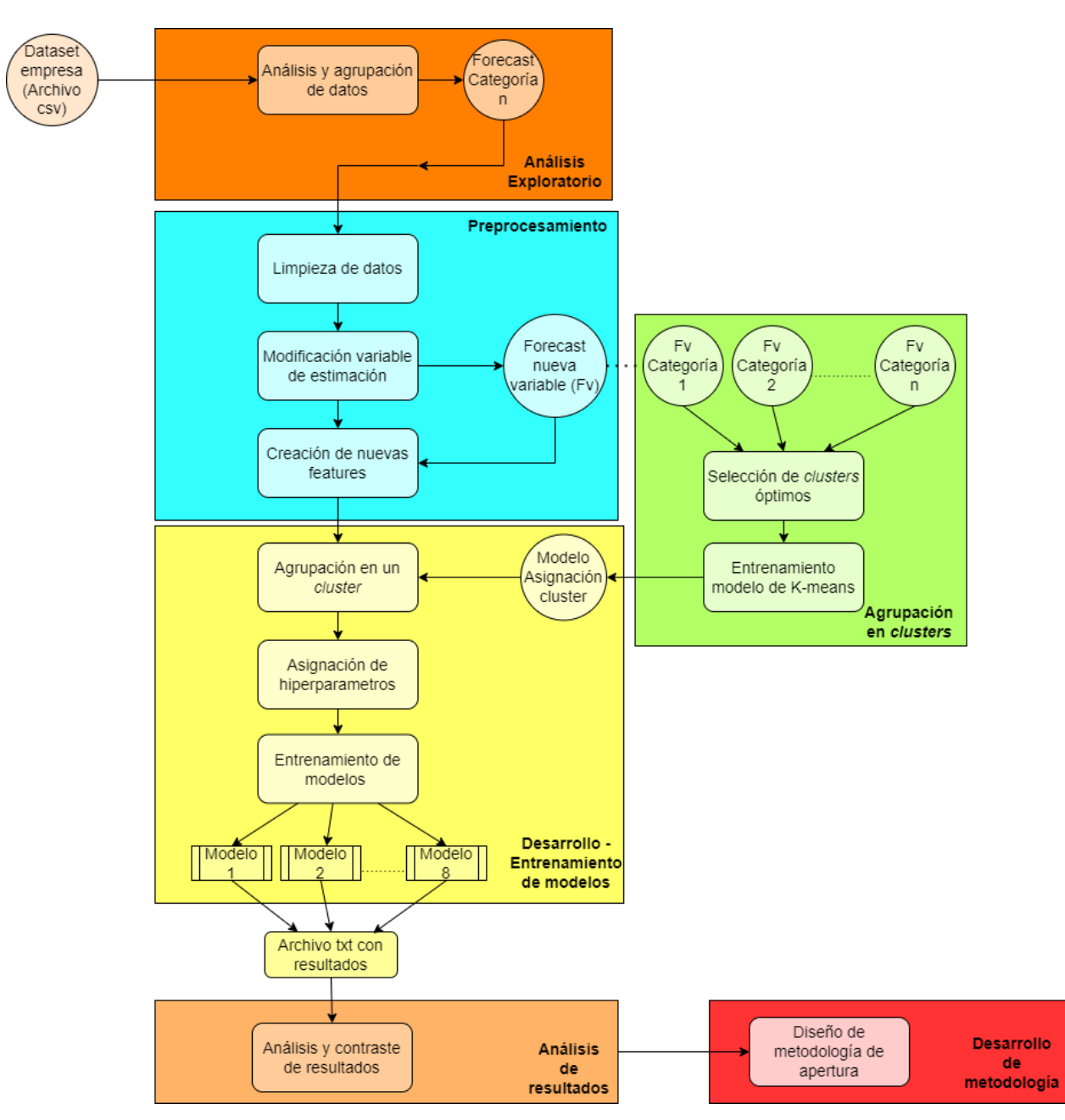

A continuación se presenta la Fig[.4.1](#page-33-0) donde se presenta un diagrama de flujo sobre la metodología implementada.

Figura 4.1: Diagrama de la metodología de trabajo a seguir.

En las siguientes secciones se profundizará en cada una de las etapas vistas en el diagrama de la Fig[.4.1.](#page-33-0)

## <span id="page-34-0"></span>4.1. Análisis exploratorio de la base de datos

Para tener una mejor noción de la estructura de los datos y verificar que el *dataset* sea funcional, se realiza un análisis exploratorio a los *datasets* entregados. Para el análisis se sigue el siguiente procedimiento:

- Agrupación de los datos de venta en unidades para obtener un *dataset* de ventas de una categoría a nivel 2 en específico y de sus subcategorías en los nivel 3, 4 o local de abastecimiento. Considerar que dicha agrupación debe ser por tiendas para el *dataset* de tiendas físicas, mientras que para el de ventas online debe ser solo por categorías (sin considerar el local).
- Selección de un grupo de categorías específicas con diferentes características entre estas para que sean representativas de ciertos grupos, debido a que se cuenta con una gran cantidad de series de tiempo y sería complejo trabajar una por una para realizar los análisis respectivos. Para la selección de un grupo de series de tiempo se hace de forma manual enfocándose en elementos como volumen de venta, tendencias, grado de estacionalidad, grado de aleatoriedad y las similitudes entre la categoría y sus subcategorías.

Para las categorías seleccionadas se trabaja con todas sus subcategorías a nivel 3 o 4 según la situación. Por otra parte, para apertura a local de abastecimiento se seleccionan 4 locales de abastacimiento con diferentes volúmenes de venta con el fin de generalizar hacia los demás locales.

- Identificación de cambios en el comportamiento de las categorías por diversos factores, dado que en este trabajo se busca un análisis general del comportamiento de venta y no un an´alisis particular. Por esto se considera eliminar fechas donde existieron eventos específicos, donde para cada Forecast se tiene que:
	- Forecast TXD: Debido a eventos como la pandemia, las tiendas tuvieron que cerrar generando un cambio en el dataset de ventas, es por esto que solo se trabaja con fechas a partir del d´ıa 01-01-2017 hasta 31-12-2019 (previo a dichos evento) quedándose con un *dataset* de 1095 filas.
	- Forecast DVD: La pandemia también generó un cambio en el comportamiento de ventas de forma online, al volverse la única opción y popularizarse más con el paso del tiempo, por lo que se decide trabajar con las fechas que van desde el d´ıa 01-01-2020 hasta el 17-08-2022, quedándose con un *dataset* de 960 filas.
- An´alisis de autocorrelaciones y autocorrelaciones parciales para medir el grado de relación entre los días pasados.

### <span id="page-34-1"></span>4.2. Preprocesamiento de los datos

Con el fin de corregir errores y generar un dataset adecuado para ser utilizado en el entrenamiento de los modelos de estimación, se hacen modificaciones en el *dataset* original. Para esto se realiza el siguiente procedimiento:

- Búsqueda de fechas vacías, cuyos registros para ciertas categorías no existen (nulos). En caso de que falten fechas para una categoría se considera que no existió venta de dicho elemento, por lo que se añade un 0 al *dataset* para dicho día.
- Eliminación de filas repetidas, las cuales ocurren como consecuencia de algún error en los datos de origen.
- Eliminación de outliers, dado que pueden generar un menor rendimiento en los modelos de estimaci´on al alterar el comportamiento normal de la serie de tiempo. Debido a diferentes factores externos se pueden generar variaciones en las ventas, donde para cada Forecast se tiene que:
	- Forecast TXD: Solo los cierre de tienda por feriado irrenunciable generan cambios en el comportamiento de forma brusca en los *dataset*, además se consideraron como outliers desde el d´ıa 18-10-2019 hasta el 28-10-2019, debido a cierres forzados de las diferentes tiendas por causa del Estallido Social.
	- Forecast DVD: Eventos como CyberDay o BlackFriday generan peaks de ventas muy altos para el Forecast DVD, alterando el comportamiento normal de las categorías y subcategorías, por lo que para los días de dichos eventos se modifica el valor de ventas tanto para categoría y subcategorías realizándose una interpolación mediante Media móvil exponencial con una ventana móvil de tamaño 12.
- Modificación de la variable venta por unidades a otra alternativa como la ponderación de la subcategoría o local en la categoría, donde se contrastan 4 alternativas que se verán más adelante. Se usan las métricas MAPE ponderado y MAPE reconstrucción en dos modelos simples (sin selección de hiperparámetros ni optimización de esta) con diferentes enfoques para contrastar los resultados de las nuevas variables respecto a la variable original. Dado que al usar la nueva variable se realiza una estimación de ponderaciones, hay que multiplicar dichos valores por el Forecast, aunque en este caso será utilizado el *dataset* de ventas real por lo que hay que considerar un sesgo que sería generado por los errores del Forecast.

Esta nueva variable genera una nueva serie de tiempo que contiene la ponderación diaria de la subcategoría o local de abastecimiento respecto a la categoría, por lo que cabe destacar que desde ahora en adelante esta será la serie de tiempo a usar.

• Generación de features que disminuyan el error en los modelos de estimación, realizando pruebas con features como meses de venta, día de venta y días feriados, añadiéndolos como columnas en los *dataset* donde 1 equivale a que ese día corresponde a dicho mes, día o evento y 0 que no corresponde a dicho mes, día u evento. Se conservan las features que reduzcan el MAPE ponderado de la categoría.

## <span id="page-35-0"></span>4.3. Agrupación de series de tiempo en clusters

Técnicamente cada serie de tiempo al contar con una estructura diferente, podría funcionar mejor con un conjunto de hiperpar´ametros distinto al de otra serie, pero debido a la gran cantidad de series de tiempo el costo computacional, de almacenamiento y de tiempo
sería demasiado. Es por esto que las series son agrupadas en *clusters* mediante el uso de TimeSeriesKmeans [\[47\]](#page-68-0). Para realizar el agrupamiento de las series de tiempo en clusters se procede de la siguiente forma:

- Selección óptima de *clusters* para agrupar a las series de tiempo usando el coeficiente de Sillhoutte como métrica de comparación y usando TimeSeriesKmeans con métrica de distancia  $dtw$ , en base a lo evidenciado en la Subsección [2.3.2.](#page-17-0)
- En caso de que se generen clusters que agrupen una gran cantidad de series de tiempo respecto a otros clusters, se vuelve a repetir el proceso para ese grupo, pero ahora usando la métrica de distancia soft due (donde previamente hay que seleccionar el número de *clusters* óptimos), con el fin de generar agrupaciones más específicas en dichos elementos.
- Entrenamiento de un modelo de clasificación con TimeSerieKmeans usando un  $50\%$  de las series de tiempo disponibles.
- Se ingresa la serie de tiempo al modelo de clasificación entrenado y se le asigna un cluster.

## <span id="page-36-0"></span>4.4. Desarrollo-Entrenamiento de modelos de estimación

En este trabajo son estudiados 8 diferentes modelos de estimación, los cuales usan los enfoques mencionados en el Capítulo [2.](#page-15-0) Para el desarrollo de dichos modelos se usaron 90 días para test, 90 días para validación y el resto de días fueron usados para entrenamiento (teniendo 915 datos para el Forecast TXD y 780 datos para el Forecast DVD).

Un factor importante en el desarrollo de los modelos de estimación es la definición y selección de los hiperparámetros más adecuados para minimizar el error. Para la selección de dichos hiperparámetros se usa una búsqueda mediante Grid Search, que consiste en la generación de una grilla de varios hiperparámetros donde a cada uno de estos se les asigna un conjunto de valores, donde se van entrenando los modelos con diferentes combinaciones de estos y luego se obtiene una puntuación para cada combinación usando los datos de validación. De esta forma se dejan los valores que generan la puntuación más alta.

Dado que se busca un conjunto de hiperparámetros por *cluster*, se usan 3 series de tiempo que pertenezcan al mismo cluster, donde se sigue el proceso anterior para estas 3 series y luego se seleccionan los valores que m´as se repitan en las pruebas realizadas (funcionando como un sistema de votación, donde cada serie vota por un valor específico para cada hiperparámetro), pasando a ser considerados como los hiperparámetros para dicho *cluster*.

Otro factor importante es la definición de dichos hiperparámetros, donde se consideran los elementos más importantes (descritos en el Capítulo [2\)](#page-15-0). A continuación se muestran los hiperparámetros considerados en los modelos para este estudio:

- 1. Modelo AHP: Para obtener la ponderación de cada subcategoría se usa la Ecuación [2.6](#page-19-0) con los datos de entrenamiento y validación. Destacar que no hay hiperparámetros pues solo hay que obtener la ponderación  $p_i$  en base a la data histórica.
- 2. Modelo OC: Mediante el uso de la librería hts [\[48\]](#page-68-1) se implementa dicho modelo. Los hiperparámetros a considerar fueron:
	- Model= Prophet (este parámetro conecta con otras librerías como Prophet  $[12]$  y pmdarima [\[49\]](#page-69-0).)
	- Revision method= WLSV
- 3. **Modelo MA**: El hiperparámetro a considerar son los días previos a promediar  $(n)$ :

 $\bullet$   $n=7$ 

- 4. **Modelo AR-LGBM**: Se usa mediante la librería *skforecast.ForcasterAutoreg* [\[50\]](#page-69-1). Los valores de los hiperparámetros dependen del cluster de la serie, donde son considerados los siguientes parámetros:
	- Número de autoregresores
	- Tasa de aprendizaje
	- Número de hojas
	- $\bullet$  Profundidad máxima
- 5. Modelo ARIMAX: Los hiperparámetros a considerar son:
	- Orden de la parte autoregresiva (p)
	- Orden de la integración estacional  $(d)$
	- Orden de la media móvil  $(q)$

Los cuales varían según el cluster.

- 6. Modelo TSE: Para realizar las estimaciones de los elementos descompuestos fue usado AR-LGBM, por ende sus hiperparámetros son análogos.
- 7. **Modelo Híbrido 1**: Se realizan pruebas con una combinación del modelo MA y AR-LGBM
- 8. Modelo Híbrido 2: Combinación del modelo MA y TSE.

Los parámetros para los modelos Híbridos son la ponderación de cada método, lo cual depender´a al cluster que se encuentra agrupado la serie de tiempo.

Dado que los modelos generan resultados para las ponderaciones es necesario multiplicar dichos valores por el Forecast (para resultados preliminares se considera el dataset de ventas real como el Forecast de venta) correspondiente para obtener la venta por unidades, es decir, se sigue la siguiente ecuación:

$$
Ventas\_unidades_i = Forecast_i \cdot ponderacion_i \qquad (4.1)
$$

Siendo i el día i-ésimo.

## 4.5. Análisis de resultados

Se realiza un análisis de los resultados usando la métrica de MAPE ponderado (ver en Subsección [2.5.2\)](#page-24-0), donde se contrastan los 8 modelos de estimación y son seleccionados los que menor error en el MAPE ponderado generen para las diferentes aperturas solicitadas. Se consideran los tiempos de ejecución de los modelos pues dada la gran cantidad de aperturas por categor´ıa que hay que realizar es importante que el modelo minimice estos tiempos.

Finalmente se ejecuta la metodología propuesta directamente en los Forecast brindados por la empresa con el fin de ver el aumento del error y como la calidad de los Forecast modifica los resultados.

## 4.6. Desarrollo y evaluación de una metodología de apertura de Forecast

En base a los diferentes resultados obtenidos en las secciones anteriores, se desarrolla una metodología de apertura pertinente para poder obtener una estimación de ventas de las subcategorías de los Forecast TXD y DVD y la estimación de ventas por local de abastecimiento para el Forecast DVD, lo cua se detallará en el siguiente Capítulo.

# Capítulo 5

# Resultados y análisis

A continuación se presentan los resultados y análisis de diferentes experiencias realizadas, con el fin de comparar el desempeño de los modelos y determinar cuál es el procesamiento idóneo para trabajar con los datos de venta de la empresa.

## 5.1. Exploración de datos

Con el fin de observar el comportamiento de las series de tiempo se presentan algunos ejemplos del *dataset* original de ventas en tiendas físicas con algunas categorías del nivel  $2y$ las subcategorías del nivel 3 que la componen.

El primer ejemplo corresponde a la categoría A y sus dos subcategorías

<span id="page-39-0"></span>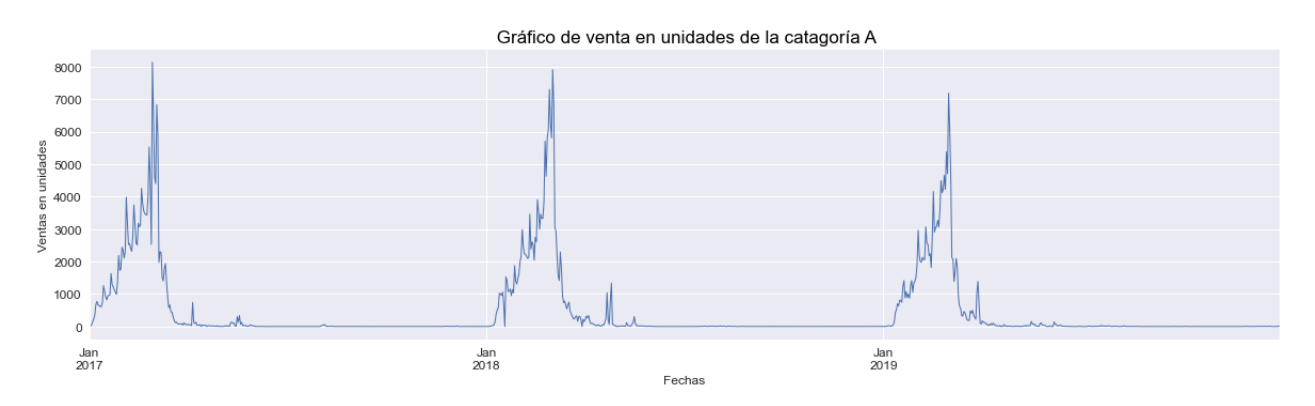

Figura 5.1: Ventas de la categorías A.

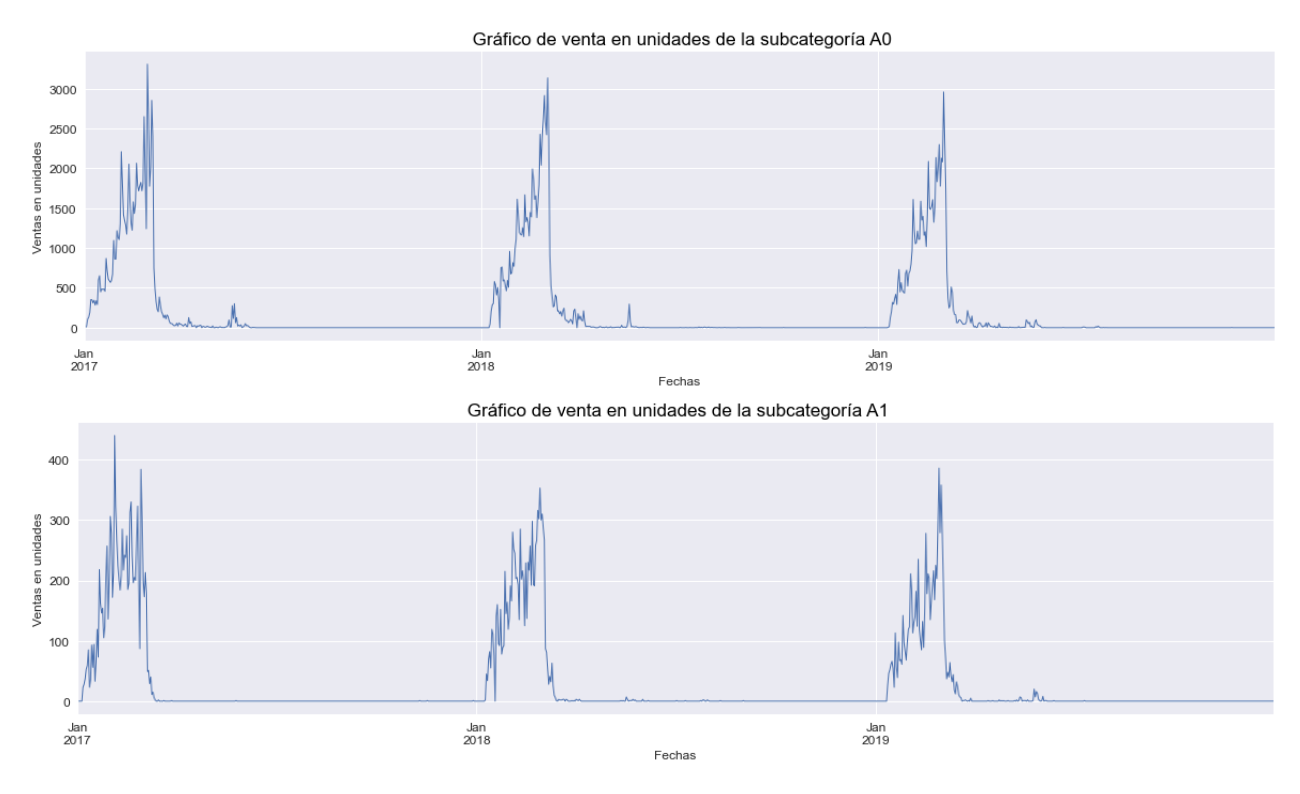

Figura 5.2: Ventas de las subcategorías de A.

Se puede evidenciar que la categoría A de la Fig[.5.1](#page-39-0) presenta una clara estacionalidad con ciclos de venta bien marcados que coinciden en el eje temporal en los tres gráficos anteriores. Este patrón se repite en las subcategorías siendo similares al nivel superior. Cabe destacar que el eje de Ventas en unidades muestra una clara diferencia de proporciones entre las diferentes subcategorias.

Ahora se presenta la categoría B y algunas de sus subcategorías

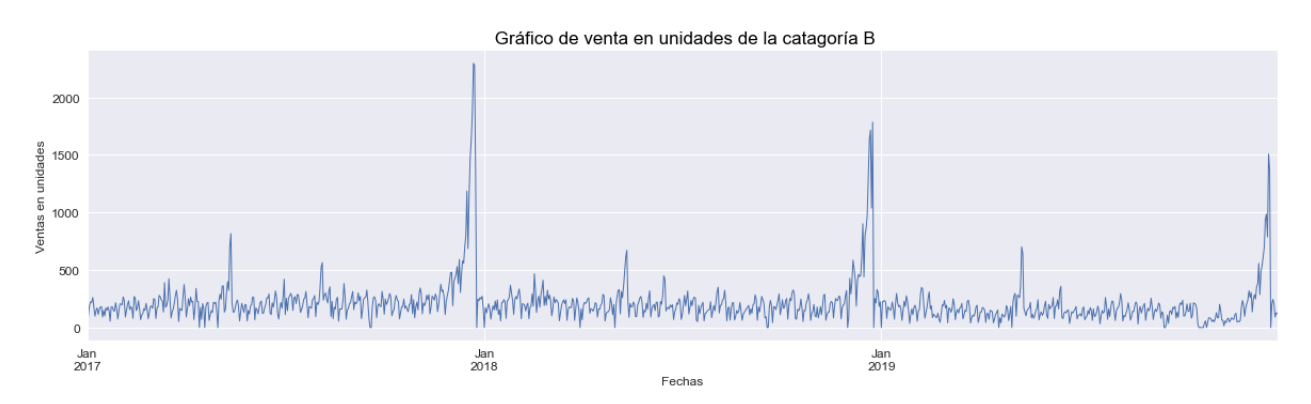

Figura 5.3: Ventas de la categoría B.

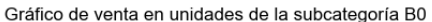

<span id="page-41-0"></span>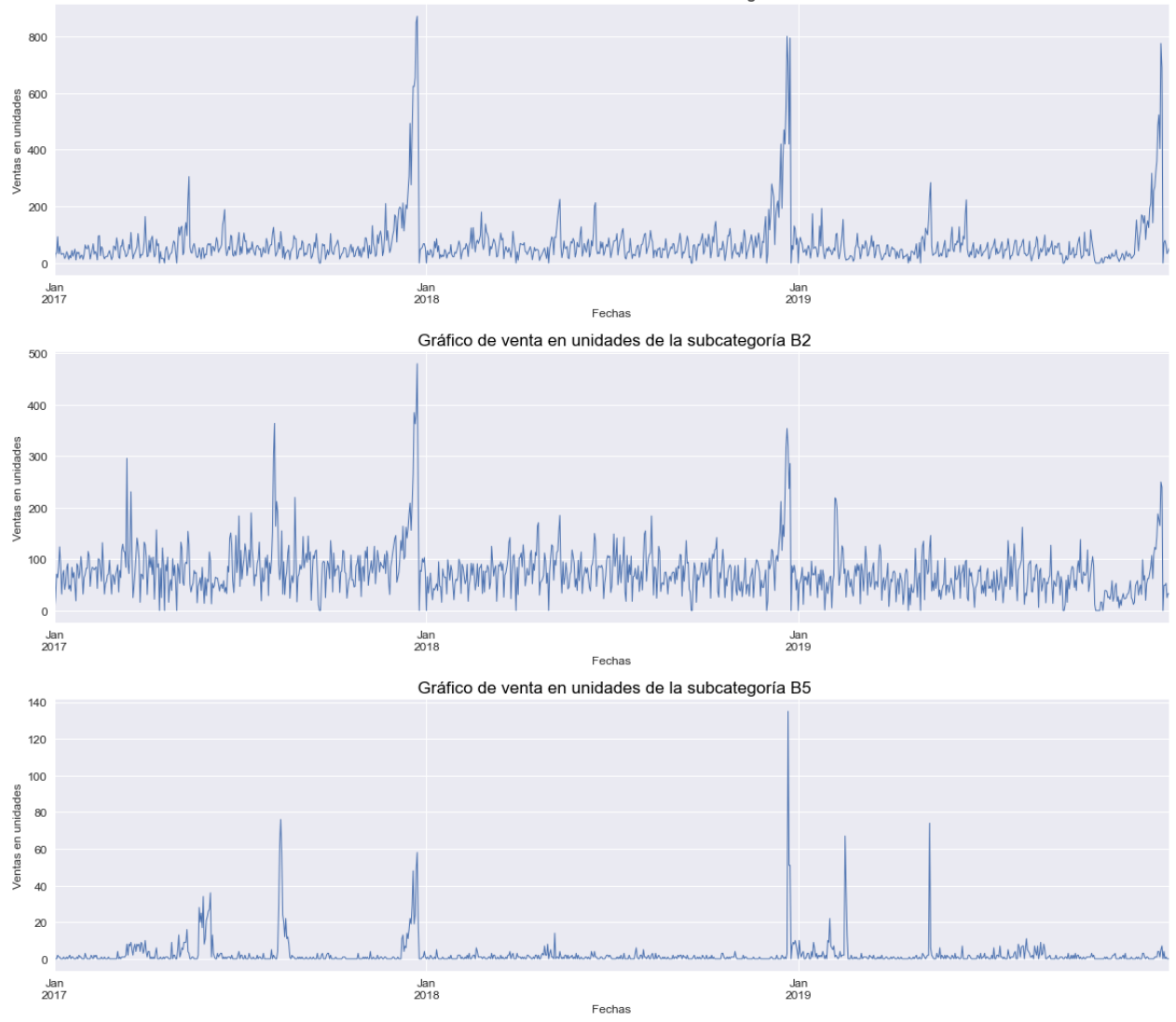

Figura 5.4: Ventas de las subcategorías de B.

Por otra parte la categoría B de la Fig[.5.4](#page-41-0) se puede evidenciar una baja variación en la venta a excepción de ciertos meses que se generan peaks de ventas, donde la subcategoría B0 y B2 presentan un comportamiento similar en forma y magnitud al nivel superior, pero la subcategoría B5 evidencia un comportamiento con diferencias alejándose de la similitud del grupo superior aunque manteniendo los peaks de ventas.

Para el *dataset* de ventas online se evidencia la misma situación al contrastar las categorías con las subcategorías de nivel 3, 4 y a local de abastecimiento (ver Anexo B).

#### 5.1.1. Selección de series de tiempo

La gran variabilidad en los comportamientos categorías-subcategorías (locales) de las series de tiempo, implicó un análisis y selección de un grupo específico de series de tiempo del nivel 2 con diferentes características para generar un grupo representativo y de esta forma poder analizar sus resultados respecto a diferentes modelos de estimación.

Para el Forecast TXD se seleccionan las categorías del nivel 2 vistas en la Tabla [5.1](#page-42-0) para una tienda en específico:

<span id="page-42-0"></span>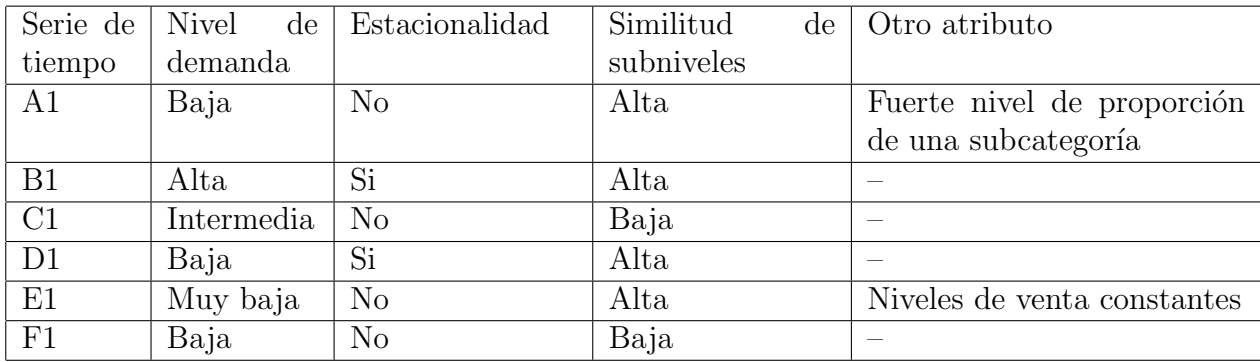

Tabla 5.1: Series de tiempo para ventas en tienda seleccionadas para usar en los modelos de estimación.

Para el Forecast DVD se seleccionaron las categorías vistas en la Tabla [5.2](#page-42-1) del nivel 2:

<span id="page-42-1"></span>

| Serie de   Nivel | de         | Estacionalidad | Similitud<br>de | Otro atributo              |
|------------------|------------|----------------|-----------------|----------------------------|
| tiempo           | demanda    |                | subniveles      |                            |
| A2               | Alta       | $\rm No$       | Baja            |                            |
| B <sub>2</sub>   | Baja       | $\rm No$       | Baja            | Alto nivel de aleatoriedad |
| $\overline{C2}$  | Muy baja   | N <sub>o</sub> | Baja            | Nivel de venta constante   |
| $\overline{D2}$  | Alta       | Si             | Alta            |                            |
| E2               | Intermedia | Si             | Alta            | Nivel de venta constante   |
| F2               | Intermedia | Si             | Baja            |                            |

Tabla 5.2: Series de tiempo para ventas online seleccionadas para usar en los modelos de estimación.

## 5.2. Pre-procesamiento de la data

### 5.2.1. Variable de estimación a usar para data de entrada a los modelos

A continuación se realiza una comparación de resultados obtenidos con 2 modelos preliminares básicos (usados solamente para la selección de la variable de estimación) de distintos enfoques (Modelo Optimal Combination y AR-LGBM), donde se usó:

• Variable 1: Dataset de la venta diaria en unidades de una subcategoría.

• Variable 2: Dataset con las ponderaciones diarias que aportaba la subcategoría en la categoría.

Con esta comparación, se busca verificar cuál es la variable que será de más utilidad, es decir, la que genere un menor error MAPE en la reconstrucción de los *dataset*.

<span id="page-43-0"></span>

|                | Variable | Variable 2 | Variable 2<br>Variable 1 |       | Variable 1 | Variable 2 |
|----------------|----------|------------|--------------------------|-------|------------|------------|
| Modelo OC      | 166.41   | 1.79       | 1470.25                  | 17,06 | 113,32     | 24,18      |
| Modelo AR-LGBM | 184,99   | .79        | 326,25                   | 26,62 | 176,38     | 26,46      |

Tabla 5.3: Resultados del MAPE ponderado con los dataset de venta en unidades y dataset con ponderaciones para ventas en tienda.

<span id="page-43-1"></span>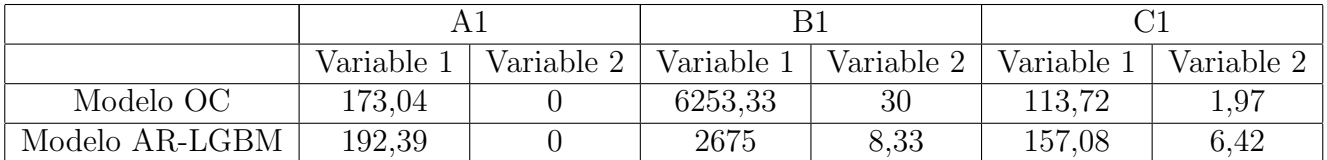

Tabla 5.4: Resultados del MAPE de reconstrucción con los *dataset* de venta en unidades y dataset con ponderaciones para ventas en tienda.

<span id="page-43-2"></span>

|                | Variable | Variable 2 | Variable 2<br>Variable 1 |       | Variable | Variable 2 |
|----------------|----------|------------|--------------------------|-------|----------|------------|
| Modelo OC      | 154.03   | $31.23\,$  | 1666,67                  | 76,83 | 54,49    | 20,57      |
| Modelo AR-LGBM | 84.45    | 37,75      | 53,92                    | 26,77 | 65,05    | 18,04      |

Tabla 5.5: Resultados del MAPE ponderado con los dataset de venta en unidades y dataset con ponderaciones para ventas online.

<span id="page-43-3"></span>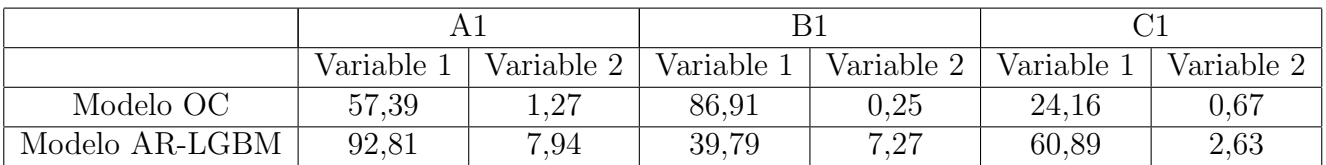

Tabla 5.6: Resultados del MAPE de reconstrucción con los *dataset* de venta en unidades y dataset con ponderaciones para ventas online.

Se puede evidenciar que para las ventas en tienda (ver Tablas [5.3](#page-43-0) y [5.4\)](#page-43-1) y ventas online (ver Tablas [5.5](#page-43-2) y [5.6\)](#page-43-3) los resultados son mejores al usar el dataset modificado con las ponderaciones de las subcategor´ıas, si bien la diferencia es bastante grande al usar ambas variables hay que recordar que al usar la variable 2 se realizó una apertura en el *dataset* original por lo que hay que considerar un rango de error extra que será generado por el Forecast, por lo que si se asume un buen modelo, dicho error no generaría un aumento de error tan grande.

En base a estos resultados se decide usar la variable 2 para trabajar, pero lo que aún no queda definido, es cómo encontrar la mejor forma de obtener dicha ponderación, lo que será visto en la siguiente sección.

#### 5.2.2. Métodos de ponderación

A continuación se presentan 4 formas de obtener un *dataset* con ponderaciones diarias para cada subcategoría (local de abastecimiento):

• Modelo de ponderación 1: Se establece una relación directa entre el número de ventas de una subcategoría (local de abastecimiento) y el número de ventas de la categoría.

<span id="page-44-0"></span>
$$
p_{ijt} = N_{i,j,t}^s / N_{i,t}^c
$$
\n(5.1)

Siendo:

- $N<sup>s</sup>$  el número de ventas de la subcategoría
- $N<sup>c</sup>$  el número de ventas de la categoría
- $-$  i el i-ésimo día.
- $-$  j la j-ésima subcategoría.
- t la tienda respectiva.
- Modelo de ponderación 2: Análogo al modelo anterior, pero se realiza un suavi-zamiento usando el método EMA (ver Subsección [2.3.1\)](#page-16-0) a la serie de tiempo con una ventana de  $7$  días.
- Modelo de ponderación 3: Se genera una ponderación por agrupación de zonas geogr´aficas (zona norte, zona poniente, zona sur, etc.) y se pondera la venta en tienda respecto a la venta en la zona.

$$
p_{ijt} = N_{i,j,t}^s / N_{i,j,z}^s \tag{5.2}
$$

Siendo:

- $N<sup>s</sup>$  el número de ventas de la subcategoría
- $-$  i el i-ésimo día.
- $-$  j la j-ésima subcategoría.
- t, la tienda respectiva.
- $z$  la zona geográfica.
- Modelo de ponderación 4: Se genera una ponderación por agrupación de zonas geogr´aficas (zona norte, zona poniente, zona sur, etc.), pero esta vez se pondera la venta en tienda respecto a la categoría en la zona en vez de la subcategoría en la zona.

$$
p_i = N_{i,j,t}^s / N_{i,z}^c \tag{5.3}
$$

A continuación se presenta la Tabla [5.7](#page-45-0) donde se muestran los resultados del MAPE ponderado para los métodos presentados en el Forecast TXD, donde se realiza una estimación del número de ventas en unidades a partir de la predicción de las ponderaciones.

<span id="page-45-0"></span>

| Métodos                         | A 1   | B1     | $\binom{1}{2}$ | D1    | E.1   | F1     |
|---------------------------------|-------|--------|----------------|-------|-------|--------|
| Modelo de ponderación 1         | 26.81 | 37.73  | 5.38           | 10.8  | 33,31 | 43,56  |
| Modelo de ponderación 2         | 26,29 | 26,18  | 2,17           | 10.69 | 19.71 | 38,84  |
| Modelo de ponderación 3         | 54,82 | 103,53 | 80.92          | 27.79 | 49.14 | 141.35 |
| Modelo de ponderación 4   57,99 |       | 110,91 | 74,68          | 36.6  | 50,44 | 172,89 |

Tabla 5.7: MAPE ponderado para los métodos de ponderación para diferentes categorías del nivel 2.

En la Tabla [5.7](#page-45-0) se evidencia que el Modelo de ponderación 2 presenta mejores resultados para todas las categorías probadas, seguido del Modelo de ponderación 1 que presentó valores levemente superiores. Mientras que los Modelos de ponderación  $3 \times 4$  inducen un error bastante alto por lo que no se considera pertinente su uso para obtener una ponderación diaria de la subcategoría.

En base a estos resultados se considera el Modelo de ponderación 2 como la mejor forma de realizar la ponderación para el Forecast TXD. Por otra parte, los Forecasts DVD solo cuentan con información sobre la venta de la categoría, por lo que la única forma de ponderación viable es con la Ecuación [5.1,](#page-44-0) por lo que también se usará el Modelo de ponderación 2 como método para obtener las ponderaciones diarias. De esta forma desde ahora en adelante se trabaja sobre las series de tiempo con esta variable.

## 5.3. Procesamiento de la data

#### 5.3.1. Agrupación de series de tiempo en *clusters*

A continuación se presenta el modelo de *cluster* diseñado

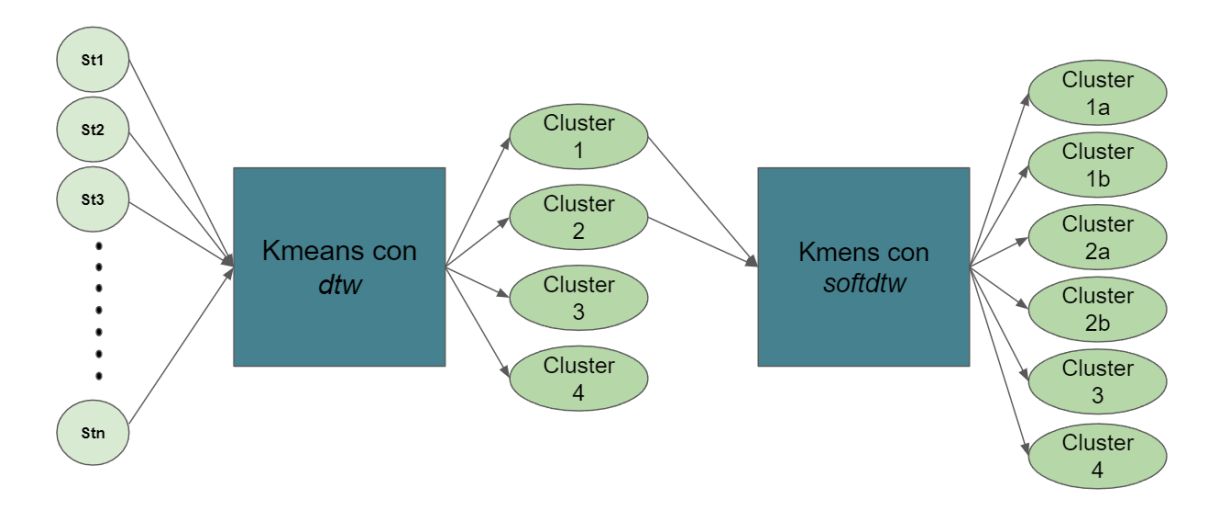

Figura 5.5: Estructura del modelo de agrupación en *cluster*.

Primero, se ingresa un conjunto de series de tiempo, las cuales son agrupadas mediante Kmeans para series de tiempo con la métrica  $dtw$ , luego para tener una mejor distinción entre clusters se vuelven a agrupar los cluster con n´umeros muy altos de elementos, pero esta vez se usa la métrica softdtw para generar una diferenciación más profunda.

A continuación se presentan las Tablas  $5.8$  y  $5.9$  donde se muestran los resultados del coefi-ciente de Sillhoutte (ver Subsección [2.5.4\)](#page-25-0) para diferentes *clusters* en las diferentes aperturas, para la etapa 1 (kmeans con dtw) y la etapa 2 (kmeans con softdtw).

<span id="page-46-0"></span>

| Apertura               | 5 clusters | 7 clusters | 8 clusters | 10 <i>clusters</i> |
|------------------------|------------|------------|------------|--------------------|
| Forecast TXD a nivel 3 | 0,3694     | 0,3787     | 0,1973     | 0,2163             |
| Forecast TXD a nivel 4 | 0,6406     | 0,5895     | 0.6337     | 0,6103             |
| Forecast DVD a nivel 3 | 0,3594     | 0,3493     | 0,2653     | 0,2524             |
| Forecast DVD a nivel 4 | 0,6730     | 0,6071     | 0,4349     | 0,5418             |
| Forecast DVD a local   | 0,8064     | 0,6739     | 0,7703     | 0,7114             |

Tabla 5.8: Resultados del coeficiente Silhouette para diferentes números de *clusters* en las aperturas solicitadas para la etapa 1 del modelo.

<span id="page-47-0"></span>

| Apertura               | 2 clusters | 3 clusters | 4 <i>clusters</i> |
|------------------------|------------|------------|-------------------|
| Forecast TXD a nivel 3 | 0,3991     | 0,1893     | 0,2308            |
| Forecast TXD a nivel 4 | 0,6539     | 0,5354     | 0,4876            |
| Forecast DVD a nivel 3 | 0,5092     | 0,4517     | 0,3811            |
| Forecast DVD a nivel 4 | 0,5441     | 0,5698     | 0,3842            |
| Forecast DVD a local   | 0,7778     | 0,6147     | 0,6386            |

Tabla 5.9: Resultados del coeficiente Silhouette para diferentes números de *clusters* en las aperturas solicitadas para la etapa 2 del modelo.

En base a las Tablas [5.8](#page-46-0) y [5.9](#page-47-0) se puede observar que la cantidad de *clusters* óptimos para cada apertura corresponden a agrupaciones con el menor número de *clusters* probados, en especial para la segunda etapa del proceso, lo que es esperable dado que los datos a agrupar ya tienen varios elementos en común. El hecho de que el número de *cluster* óptimos sea un número bajo y que en varios casos se obtenga un coeficiente menor al 0,60 de puntuación, evidencia un grado de dificultad a la hora de realizar el proceso de agrupación que es generado principalmente por la gran diversidad de series de tiempo, siendo un proceso no trivial de realizar.

En síntesis, los *clusters* óptimos para los Forecasts en cada una de las etapas se ven en la Tabla [5.10:](#page-47-1)

<span id="page-47-1"></span>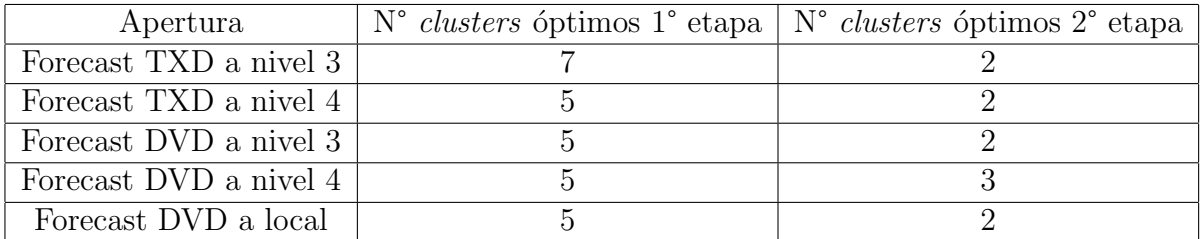

Tabla 5.10: N° de *clusters* óptimos para las diferentes aperturas solicitadas.

#### 5.3.2. Selección de hiperparámetros

<span id="page-48-0"></span>En base a los *clusters* generados se realiza una búsqueda de los mejores hiperparáme-tros (ver Sección [4.4\)](#page-36-0) para cada uno de los *clusters*. A modo de ejemplo se muestran los hiperparámetros que presentaron los mejores resultados para reducir el MAPE ponderado en algunos *clusters* usando las series de tiempo del Forecast de venta en tienda física para AR-LGBM.

| Parámetros          | $Cluster\ 0$ | Cluster 1   Cluster 5 |  |
|---------------------|--------------|-----------------------|--|
| N° autoregresores   | 19           |                       |  |
| Tasa de aprendizaje |              |                       |  |
| $N^{\circ}$ hojas   |              |                       |  |
| Profundidad máxima  |              |                       |  |

Tabla 5.11: Conjunto de hiperparámetros que reducen el MAPE ponderado del modelo AR-LGBM.

En la Tabla [5.11](#page-48-0) se evidencia como existe una clara diferencia entre los conjuntos de los hiperparámetros óptimos, donde puede suceder que se genere una mayor diversidad de valores del parámetro entre los *clusters*, como es el caso del N° de regresores o que para los diversos clusters se tenga el mismo valor óptimo para un parámetro, como lo es el caso de la tasa de aprendizaje.

#### 5.3.3. Métodos de Apertura

A continuación se presentan los resultados obtenidos para las aperturas a subcategorías a nivel 3, nivel 4 y a local de abastecimiento usando los diferentes modelos de estimación, probados en 2 meses en el dataset real de ventas por unidades. Los meses usados para los datasets corresponden a:

- Ventas en tiendas física: Mes 1 corresponde a octubre 2019 y el mes 2 corresponde al mes de diciembre 2019.
- Ventas online: Mes 1 corresponde al mes de junio 2022 y el mes 2 equivale al mes de julio 2022.

#### 5.3.3.1. Apertura a nivel 3 a partir de Forecast de demanda en tienda física abierta a jerarquía nivel 2-tienda

<span id="page-49-0"></span>A continuación se presenta la Tabla [5.12](#page-49-0) donde se presentan los resultados obtenidos para 6 categorías con los diferentes modelos de estimación descritos para el mes 1 destacándose los mejores resultados para cada categoría.

| Modelos             | A <sub>1</sub> | B1    | C <sub>1</sub> | D <sub>1</sub> | E1    | F1    |
|---------------------|----------------|-------|----------------|----------------|-------|-------|
| 1. Modelo AHP       | 2,84           | 14,38 | 27,69          | 32,85          | 12,81 | 25,64 |
| 2. Modelo MA        | 2,56           | 18,3  | 17,78          | 34,37          | 21,05 | 17,33 |
| 3. Modelo OC        | 1,79           | 16,9  | 23,8           | 34,58          | 26,58 | 21,44 |
| 4. Modelo AR-LGBM   | 1,79           | 16,34 | 20,12          | 22,37          | 14,96 | 22,44 |
| 5. Modelo ARIMAX    | 1,79           | 18,3  | 17,6           | 34,42          | 22,14 | 16,63 |
| 6. Modelo TSE       | 1,79           | 10,46 | 21,93          | 36,8           | 16,17 | 14,62 |
| 7. Modelo Híbrido 1 | 2,56           | 18,3  | 18,06          | 24,44          | 15,84 | 17,55 |
| 8. Modelo Híbrido 2 | 2,56           | 15,69 | 18,51          | 35,67          | 14,32 | 13,15 |

Tabla 5.12: MAPE ponderado para las aperturas en el mes 1.

En la Tabla [5.12](#page-49-0) se puede observar que no es posible determinar en forma genérica que modelo funciona mejor dado que los distintos modelos demostraron resultados muy dispares para las categor´ıas probadas, evidenciando ser m´as precisos para algunos casos, mientras que en otros generan un mayor error.

Cabe destacar que, en general, los modelos AR-LGBM e Híbrido 1 mostraron los resultados más estables, generando errores que no sobrepasaron el  $25\%$  en ninguna de las categorías aperturadas, mientras que los demás modelos en más de una ocasión superaron dicho porcentaje y si bien no siempre fueron los modelos con menor error, no hay una gran diferencia entre el modelo más preciso en contraste con estos modelos.

Otros modelos que lograron un bajo error fueron MA, TSE, ARIMAX e Híbrido 2, donde solo en un caso sus resultados superaron el 25 % para el MAPE ponderado, pero en 3 aperturas

(para B1, D1 y E1) hay una diferencia aproximada del 9 % entre el MAPE ponderado de estos modelos y el modelo más preciso.

Respecto a los modelos AHP y OC, fueron los menos precisos generando los errores más altos en 4 de las categorías probadas, alejándose de los resultados óptimos.

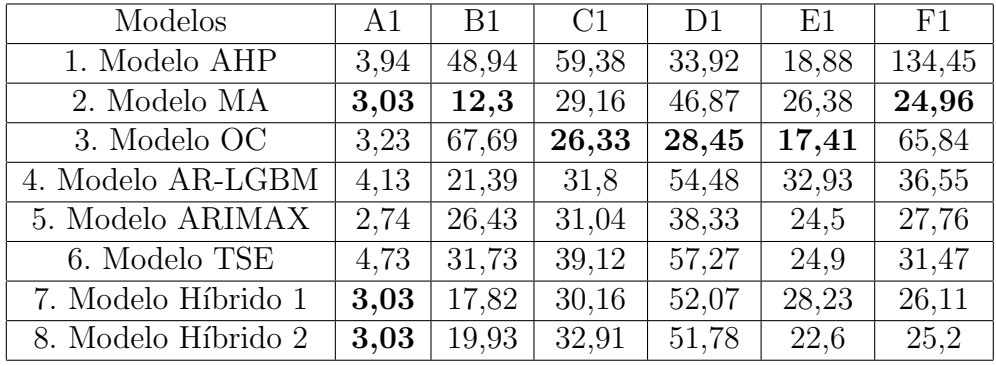

<span id="page-50-0"></span>Ahora, se repite el proceso anterior para el mes 2 generándose la Tabla [5.13](#page-50-0)

Tabla 5.13: MAPE ponderado para los modelos de apertura para el mes 2.

En la Tabla [5.13](#page-50-0) se evidencia una situación similar a la anterior con un aumento general de la métrica MAPE ponderado para todas las categorías, esto debido a que el mes 2 corresponde al mes de diciembre del 2019 por lo que se considera que las diversas promociones en tiendas por navidad y los eventos ocurridos en los meses de octubre y noviembre (Estallido social) afectaron el comportamiento de las ventas de las subcategorías, lo que además explica que los modelos de aprendizaje autom´atico como AR-LGBM y ARIMAX tuvieran un aumento de error aproximado del 13% y 7% respectivamente, mientras que modelos más simples como MA solo aumentara su error en un  $5\%$ , volviéndose más preciso que AR-LGBM en este mes.

A diferencia del mes 1, el modelo OC presenta los menores errores para 3 de las categorías, pero al mismo tiempo presenta errores superiores al  $60\%$  en 2 categorías, considerando un modelo muy inestable, mientras que el modelo Híbrido  $1 \times 2$  siguen manteniéndose estables con resultados casi igual de precisos, generando errores que no superan el  $30\%$  (a excepción de la categoría D1), lo que evidencia la ventaja de combinar modelos pues en caso de que un modelo se vuelva m´as impreciso no se genere un aumento de error tan grande gracias al apoyo del otro modelo (siempre y cuando las ponderaciones de cada modelo sean las adecuadas).

En base a los resultados evidenciados se considera viable la realización de una apertura a nivel 3 para el Forecast TXD, donde los modelos más estables para las diferentes categorías son para los modelos MA, Híbrido 1 y 2, los cuales generan errores de no más del  $30\%$  para todas las categorías probadas en ambos meses, sin inducir errores tan altos en los resultados como otros modelos.

#### 5.3.3.2. Apertura a nivel 4 a partir de Forecast de demanda en tienda física abierta a jerarquía nivel 2-tienda

<span id="page-51-0"></span>A continuación se presenta la Tabla [5.14](#page-51-0) donde se comparan los resultados de los modelos de apertura para el nivel 4, usando las subcategor´ıas de C1 dado que presentan grandes variaciones de características.

| Modelos             | C1a   | C1b   | C1c   | C1d   | C1e   | C1f   |
|---------------------|-------|-------|-------|-------|-------|-------|
| 1. Modelo AHP       | 44,89 | 67,37 | 23,7  | 45,09 | 90,88 | 25,84 |
| 2. Modelo MA        | 29,11 | 49,67 | 20,89 | 0,68  | 48,91 | 5,24  |
| 3. Modelo OC        | 63,45 | 58,78 | 26,88 | 15,09 | 87,63 | 31,78 |
| 4. Modelo AR-LGBM   | 48,29 | 40,97 | 20,14 | 0,68  | 46,96 | 46,3  |
| 5. Modelo ARIMAX    | 43,07 | 52,24 | 22,72 | 0,68  | 73,33 | 5,24  |
| 6. Modelo TSE       | 57,09 | 30,62 | 23,23 | 8,05  | 89,97 | 36,3  |
| 7. Modelo Híbrido 1 | 29,92 | 35,92 | 19,3  | 0,68  | 37,87 | 11,36 |
| 8. Modelo Híbrido 2 | 31,48 | 35,45 | 20,64 | 0.68  | 65,17 | 9.61  |

Tabla 5.14: MAPE ponderado para los modelos de apertura para el mes 1.

Para la apertura a nivel 4 se evidencia una situación similar a la apertura a nivel 3, donde los modelos menos precisos son AHP y OC, mientras que los modelos que generan un menor error son MA e Híbrido 1 generando un error mayor al  $30\%$  en solo 2 categorías.

En comparación a la apertura a nivel 3 se evidencia un aumento en el porcentaje de error en las aperturas a nivel 4, situación esperable dado que se esta un nivel más abajo haciéndose más complejo de estimar.

| Modelos             | C1a   | C1b   | C1c    | C1d    | C <sub>1e</sub> | C1f    |
|---------------------|-------|-------|--------|--------|-----------------|--------|
| 1. Modelo AHP       | 42,36 | 90,13 | 121,93 | 22,78  | 121,08          | 104,2  |
| 2. Modelo MA        | 51,35 | 63,77 | 84,29  | 26,31  | 61,63           | 40,46  |
| 3. Modelo OC        | 81,06 | 82,9  | 92,61  | 106,52 | 59,04           | 400,68 |
| 4. Modelo AR-LGBM   | 43,31 | 54,6  | 64,67  | 15,87  | 55,3            | 725,5  |
| 5. Modelo ARIMAX    | 34,17 | 43,36 | 67,78  | 16,38  | 62,9            | 103,53 |
| 6. Modelo TSE       | 55,09 | 48,55 | 57,58  | 123,33 | 50,65           | 145,07 |
| 7. Modelo Híbrido 1 | 49,32 | 57,53 | 80,61  | 19,61  | 63,41           | 94,67  |

<span id="page-51-1"></span>Ahora se repite el proceso para el mes 2, generándose la Tabla [5.15](#page-51-1)

8. Modelo Híbrido 2 | 51 | 48,62 | 80,97 | 68,46 | 55,86 | 45,31 Tabla 5.15: MAPE ponderado para los modelos de apertura para el mes 2.

En la Tabla [5.15](#page-51-1) se evidencia la misma situación que el mes anterior, donde hay un aumento en los porcentajes de error por los motivos ya explicados para el mes 2.

Para la apertura a nivel 4, hay un aumento considerable del error, estando sobre el 50 % en general para las diferentes categorías en los 2 meses probados. Es por esto que no se estima conveniente la realización de todas las aperturas para todas las categorías de este nivel y se considera la opción de solo dejar las aperturas que no superen un porcentaje de error tomando en cuenta el volumen de ventas para dicha subcategoría.

#### 5.3.3.3. Apertura a nivel 3 a partir de Forecast de demanda online abierto a jerarquía nivel 2

Ahora se sigue el mismo procedimiento para el Forecast DVD, obteniéndose los siguientes resultados.

| Modelos             | A2     | B <sub>2</sub> | C <sub>2</sub> | D <sub>2</sub> | E2    | F <sub>2</sub> |
|---------------------|--------|----------------|----------------|----------------|-------|----------------|
| 1. Modelo AHP       | 245,27 | 32,31          | 15,12          | 38,23          | 26,24 | 120,12         |
| 2. Modelo MA        | 20,28  | 25,75          | 16,09          | 14,18          | 16,27 | 23,48          |
| 3. Modelo OC        | 31,23  | 76,83          | 50,85          | 45,76          | 32,58 | 36,33          |
| 4. Modelo AR-LGBM   | 29,77  | 27,21          | 16,8           | 31,08          | 18,08 | 46,1           |
| 5. Modelo ARIMAX    | 22,99  | 25,01          | 13,62          | 21,65          | 18,86 | 51,62          |
| 6. Modelo TSE       | 22,38  | 28,24          | 25,74          | 22,62          | 18,41 | 30,87          |
| 7. Modelo Híbrido 1 | 20,21  | 24,73          | 14,82          | 15,27          | 16,37 | 26,59          |
| 8. Modelo Híbrido 2 | 19,31  | 22,59          | 17,64          | 14,86          | 16,6  | 21,44          |

Tabla 5.16: MAPE ponderado para los modelos de apertura para el mes 1.

Para la apertura de este Forecast se puede evidenciar que nuevamente los modelos AHP y OC son los menos precisos, donde el modelo AHP obtiene errores superiores al 30 % para 4 categorías, mientras que OC supera dicho valor para todas las categorías.

Los modelos AR-LGBM, ARIMAX, TSE, Híbrido 1 y 2 obtienen resultados similares para las diferentes aperturas de las categorías a excepción de la categoría F2 donde son más precisos los modelos H´ıbridos. Por otra parte los modelos AR-LGBM, ARIMAX y TSE, en general, presentan diferencias superiores al  $8\%$  entre dichos modelos y el modelo más preciso, mientras que los modelos H´ıbridos presentan una diferencia menor al 4 % entre estos y el modelo más preciso.

Situación similar a los modelos Híbridos se tiene para el modelo MA que obtuvo los errores más bajos para 2 categorías y para el resto presentó una diferencia de no más del  $3\%$  en contraste a los modelos con menor error.

De esta forma, los modelos que mejor abarcan las aperturas de las diferentes categorías son MA, Híbrido 1 y 2 obteniendo errores inferiores al  $25\%$  para todas las categorías.

| Modelos             | A2     | B <sub>2</sub> | C <sub>2</sub> | D <sub>2</sub> | E2    | F2    |
|---------------------|--------|----------------|----------------|----------------|-------|-------|
| 1. Modelo AHP       | 403,25 | 39,36          | 12,73          | 13,54          | 22,88 | 124,5 |
| 2. Modelo MA        | 24,16  | 27,32          | 12,27          | 38,39          | 22,23 | 20,98 |
| 3. Modelo OC        | 49,82  | 101,76         | 24,52          | 22,95          | 27,02 | 36,33 |
| 4. Modelo AR-LGBM   | 34,48  | 25,77          | 9,99           | 22,06          | 21,07 | 44,94 |
| 5. Modelo ARIMAX    | 36,87  | 24,32          | 12,06          | 12,37          | 13,07 | 54,48 |
| 6. Modelo TSE       | 51,98  | 47,18          | 16,99          | 17,84          | 22,99 | 93,3  |
| 7. Modelo Híbrido 1 | 24,69  | 21,11          | 10,27          | 35,61          | 20,02 | 23,54 |
| 8. Modelo Híbrido 2 | 29,71  | 19,94          | 13,04          | 34,08          | 21,38 | 23,33 |

Ahora se presentan los resultados obtenidos para el mes 2.

Tabla 5.17: MAPE ponderado para los modelos de apertura para el mes 2.

Para el mes 2 se evidencia una situación similar aunque AR-LGBM y ARIMAX comienzan a obtener resultados más precisos para varias de las categorías (B2, C2, D2 y E2), sin embargo los modelos MA e Híbridos siguen siendo casi igual de precisos.

En base a los resultados obtenidos, se considera viable una apertura a nivel 3 para el Forecast DVD usando los modelos Híbrido 1 y 2, que lograron resultados con un error menor al  $25\%$  para casi todas las categorías a excepción para D2 en el mes 2.

#### 5.3.3.4. Apertura a nivel 4 a partir de Forecast de demanda online abierto a jerarquía a nivel 2

A continuación se presenta la Tabla [5.18,](#page-53-0) donde se muestran los resultados de los modelos de apertura a nivel 4, usando las subcategorías de A2 debido a que presenta subcategorías con variadas características.

<span id="page-53-0"></span>

| Modelos             | A2a    | A2b   | A2c     | A2d    | A2e      | A2f    | A2g   |
|---------------------|--------|-------|---------|--------|----------|--------|-------|
| 1. Modelo AHP       | 119,53 | 44,07 | 1243,71 | 80,86  | 2,13     | 120,89 | 14,08 |
| 2. Modelo MA        | 36,41  | 19,39 | 38,14   | 25,03  | $\theta$ | 16,67  | 17,3  |
| 3. Modelo OC        | 92,06  | 32,78 | 88,34   | 112,66 | 2,13     | 145,03 | 18,13 |
| 4. Modelo AR-LGBM   | 67,82  | 13,77 | 86,93   | 65,61  | 0,53     | 38,08  | 16,44 |
| 5. Modelo ARIMAX    | 44,29  | 10,51 | 48,68   | 16,99  | $\theta$ | 129,16 | 13,64 |
| 6. Modelo TSE       | 100,67 | 6,38  | 77,28   | 72,31  | $\theta$ | 61,61  | 11,83 |
| 7. Modelo Híbrido 1 | 34,34  | 18,68 | 42,08   | 20,73  | $\theta$ | 15,27  | 17,17 |
| 8. Modelo Híbrido 2 | 37,01  | 10,75 | 55,29   | 20,09  | $\Omega$ | 17,84  | 16,72 |

Tabla 5.18: MAPE ponderado para los modelos de apertura para el mes 1.

Para este nivel ocurre algo similar al nivel 3, donde los modelos Híbrido 1 y Híbrido 2 se imponen sobre los dem´as modelos presentando errores inferiores a 20 % para 5 de las 7 subcategorías probadas, mientras que el modelo MA presentó 4 de 7 subcategorías para dicho porcentaje.

| Modelos             | A2a    | A2b   | A2c     | A2d   | A2e            | A2f    | A2g   |
|---------------------|--------|-------|---------|-------|----------------|--------|-------|
| 1. Modelo AHP       | 211,2  | 35,54 | 1646,71 | 76,56 | $\theta$       | 104,92 | 14,53 |
| 2. Modelo MA        | 41,73  | 5,3   | 77,63   | 13,69 | $\overline{0}$ | 20,83  | 4,65  |
| 3. Modelo OC        | 110,15 | 22,34 | 188,88  | 69,33 | 67,08          | 47,3   | 10,11 |
| 4. Modelo AR-LGBM   | 96,32  | 9,08  | 172,14  | 62,84 | $\theta$       | 16,67  | 8,78  |
| 5. Modelo ARIMAX    | 93,24  | 4,26  | 118,11  | 22,48 | $\theta$       | 74.41  | 6,43  |
| 6. Modelo TSE       | 109,6  | 9,12  | 234,91  | 64,33 | $\Omega$       | 40,67  | 8,99  |
| 7. Modelo Híbrido 1 | 46,45  | 5,31  | 123,91  | 15,55 | $\theta$       | 18,05  | 4,74  |
| 8. Modelo Híbrido 2 | 47,43  | 6,56  | 154,57  | 15,29 | $\Omega$       | 18,05  | 4,75  |

Ahora se obtienen los resultados para el mes 2

Tabla 5.19: MAPE ponderado para los modelos de apertura para el mes 2.

Se repite la situación del mes anterior.

A diferencia del Forecast TXD, aperturar a nivel 4 se considera mucho más viables pues para ambos meses se generan errores menores al  $20\%$  para las diferentes categorías usando los modelos MA, Híbrido 1 y 2.

#### 5.3.3.5. Apertura a local de abastecimiento a partir de Forecast de demanda online abierto a jerarquía nivel 2

A continuación se presentan los resultados obtenidos para la apertura a local de abastecimiento obtenidos para el mes 1.

| Modelos             | A2    | B <sub>2</sub> | C <sub>2</sub> | D <sub>2</sub> | E2    | F2    |
|---------------------|-------|----------------|----------------|----------------|-------|-------|
| 1. Modelo AHP       | 10,17 | 14,47          | 13,93          | 29,88          | 15,11 | 21,5  |
| 2. Modelo MA        | 5,58  | 10,14          | 5,76           | 11,87          | 6,48  | 20,65 |
| 3. Modelo OC        | 10,34 | 13,15          | 16,38          | 28,67          | 24,55 | 20,86 |
| 4. Modelo AR-LGBM   | 8,97  | 11.22          | 12,39          | 33,41          | 21,34 | 23,07 |
| 5. Modelo ARIMAX    | 5,06  | 12,40          | 7,42           | 7,42           | 7,35  | 19,42 |
| 6. Modelo TSE       | 10,36 | 21,68          | 18,15          | 40,79          | 14,63 | 19,29 |
| 7. Modelo Híbrido 1 | 5,22  | 9,90           | 6,04           | 12,43          | 6,87  | 20,97 |
| 8. Modelo Híbrido 2 | 5,53  | 10,59          | 6.49           | 13,26          | 6,99  | 19,16 |

Tabla 5.20: MAPE ponderado para los modelos de apertura para el mes 1.

Para la apertura a local de abastecimiento se repiten varios de los patrones ya mencionados en los casos anteriores, destacando que se obtienen resultados más precisos respecto a los demás casos generando errores menores al  $25\%$  en general.

Si bien los modelos AHP y OC obtienen resultados menores al 30 %, se evidencia que generan los errores más altos para 3 de las 6 categorías probadas. Por otra parte destacan nuevamente los modelos MA, Híbrido 1 y 2 que generan errores menores al  $20\%$  para las diferentes categorías, situación similar que ocurre para el modelo ARIMAX que resulta ser casi igual de preciso que los modelos H´ıbridos, mientras que los modelos AR-LGBM y TSE varían su grado de error según la categoría.

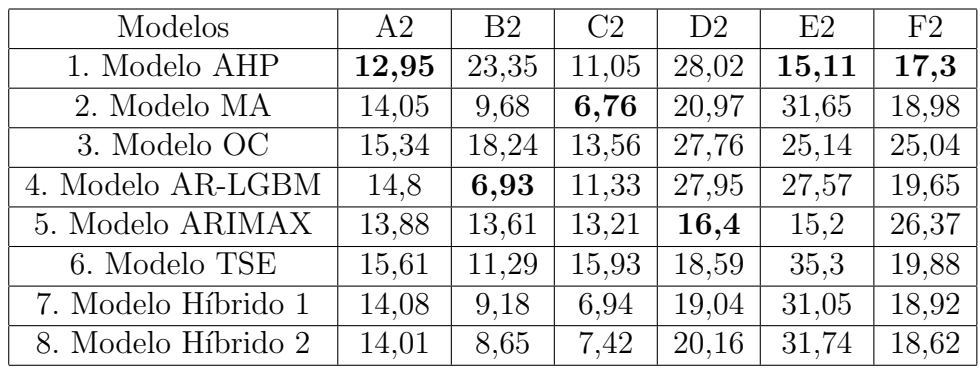

Para el mes 2 se obtuvieron los siguientes resultados

Tabla 5.21: MAPE ponderado para los modelos de apertura para el mes 2.

Para este mes se evidencia un aumento de error para el modelo MA, lo que genera un aumento en los modelos Híbridos 1 y 2, mientras que el modelo AHP, logra ser el más preciso para 3 de las categorías aunque respecto a los modelos Híbridos y MA la diferencia de error es baja, con una diferencia de  $2\%$  (a excepción de E2).

Respecto al modelo implementado por la empresa que es análogo al modelo MA, por todo lo ya mencionado respecto a este modelo, es una buena alternativa pero complementarlo con otro modelo lo hace más preciso, permitiéndole mantener la precisión en panoramas más complejos.

Para esta apertura los modelos desarrollados mostraron tener una buena precisión, generando un error que no supera el 30 % para todos los casos probados, por lo que se considera viable la realización de esta apertura, considerando el uso de modelos Híbridos 1 o 2 dado que mantuvieron un error bajo en todas las pruebas.

#### 5.3.3.6. Tiempos de ejecución

Dada la gran cantidad de categorías existentes es necesario considerar el tiempo de ejecución, pues es clave para poder determinar si un modelo es factible de implementar de forma productiva para ser usado día a día para todas las aperturas. A continuación se muestra la Tabla [5.22](#page-56-0) con los tiempos de ejecución de una apertura de una categoría hacia una de sus subcategorías, usando los modelos de estimación presentados anteriormente (la información del computador usado para realizar este proceso se puede ver en el Anexo A).

<span id="page-56-0"></span>

| Modelos             | Tiempo de ejecución [s] |
|---------------------|-------------------------|
| 1. Modelo AHP       | 0,118                   |
| 2. Modelo MA        | 1,433                   |
| 3. Modelo OC        | 7,420                   |
| 4. Modelo AR-LGBM   | 0,397                   |
| 5. Modelo ARIMAX    | 127,652                 |
| 6. Modelo TSE       | 0,788                   |
| 7. Modelo Híbrido 1 | 2,477                   |
| 8. Modelo Híbrido 2 | 2,776                   |

Tabla 5.22: Tiempo de ejecución de los modelos de apertura.

Se puede evidenciar que el modelo ARIMAX tiene un tiempo considerable de ejecución, lo que lo limita demasiado al momento de usarlo, dado que para esta prueba tardo 127,652 segundos, por lo que extrapolando para las demás combinaciones de subcategorías se demoraría 52,16 horas, lo cual lo vuelve poco práctico de llevar a producción. Por otra parte el modelo OC tiene un tiempo considerablemente reducido respecto al modelo ARIMAX, pero mayor al de los demás modelos que además mostraron resultados más precisos. Es por esto que los modelos ARIMAX y OC no son la opción más viable, pues se tardarían demasiado y a pesar de obtener errores bajos en diferentes aperturas, no hay una gran diferencia entre estos y otros modelos que tomaron menos tiempo.

Por otra parte también hay que tomar en consideración el tiempo para la obtención de los hiperparámetros de los modelos, proceso que suele tomar un tiempo relativo según la cantidad de hiperpar´ametros a considerar y el conjunto de valores ingresados en cada uno de estos.

A modo de ejemplo se usa el modelo AR-LGBM para obtener sus hiperparámetros, usando la siguiente grilla de búsqueda:

- Número de hojas: [10, 20, 30, 50, 60, 100, 500]
- Profundidad máxima:  $[3, 5, 10, 12]$
- Tasa de aprendizaje:  $[0,01; 0,1; 0,5]$
- Número de autoregresores:  $[5, 10, 15, 20, 25, 30, 35, 40, 45, 50, 55]$

Lo cual corresponde a una cantidad de 924 ejecuciones las que tomó 6 minutos, además hay que considerar que este proceso debe repetirse para 3 series de tiempo de cada cluster, lo que genera un tiempo de ejecución de 126 minutos para cada *cluster*. Finalmente, hay que considerar que las series fueron agrupadas en 7 *clusters* lo que genera un tiempo de ejecución total de 14,7 horas (la información con los datos del computador en que fue ejecutada la búsqueda se encuentra en la Sección [6\)](#page-70-0).

## 5.4. Metodología propuesta

En base a los resultados obtenidos anteriormente se puede evidenciar que hay diversos elementos en común para las diferentes aperturas solicitadas, por lo que se propone una única metodología que será útil para las diferentes aperturas, la cual fue dividida en 3 etapas:

- 1. Pre-procesamiento:
	- (a) Agrupar los productos según su subcategoría (local) y categoría, sumando las ventas por día. De esta forma se obtiene un *dataset* con las ventas diarias de la categoría del nivel 2 y las subcategorías del nivel 3 y 4 o el local de abastecimiento.
	- (b) Realizar un suavizamiento mediante el método EMA con una ventana móvil de 5 días en el *dataset* de ventas.
	- (c) Cambiar la variable de ventas por unidades a la variable de ponderaci´on por subcategoría la cual se obtiene de la siguiente manera:
		- $\bullet$  Para aperturas a nivel 3 y 4 usar la ecuación

$$
p_{i,j} = \frac{N_{i,j}^s}{N_i^c}
$$

Siendo  $N^s$  el número de ventas de la subcategoría,  $N^c$  el número de ventas de la categoría, i el día i-ésimo y j la subcategoría j-ésima.

• Para la apertura a local de abastecimiento usar:

$$
p_{i,t} = \frac{N_{i,t}^l}{N_i^c}
$$

Siendo  $N^l$  el número de ventas del local de abastecimiento,  $N^c$  el número de ventas de la categoría, i el día i-ésimo y j el local t-ésimo.

- (d) A˜nadir al dataset la variable de "Mes de venta", donde se a˜naden columnas con todos los meses de a˜no y se marca con 1 si la venta corresponde a dicho mes, mientras que si no corresponde se marca con 0.
- 2. Procesamiento:
	- (a) Mediante el uso de Kmeans para series de tiempo, entrenar un modelo de agrupación en *clusters* con la nueva variable. Para generar un buen entrenamiento se sugiere usar el 50 % del *dataset* y los *clusters* óptimos para cada apertura se puede ver el la Tabla [5.10.](#page-47-1)
	- (b) Usar series de tiempo representativas de los diferentes clusters y realizar una búsqueda de los hiperparámetros óptimos para dicho *cluster* (siguiendo los pasos vistos en la Sección [4.4\)](#page-36-0).
	- $(c)$  Ingresar la serie de tiempo al modelo de agrupación para asignarle un *cluster*. En base a dicho *cluster* se asignarán los hiperparámetros para los modelos que lo necesiten.
- (d) Ingresar la serie al modelo de estimación pertinente y generar las estimaciones de las ponderaciones por día.
- 3. Post-Procesamiento:
	- (a) Para obtener de vuelta la variable de venta en unidades de la subcategoría basta con multiplicar las ponderaciones estimadas por el forecast respectivo

 $Ventas\_subcategoria_{i,j} = Forecast_i \cdot Ponderacion\_estimada_{i,j}$ 

## 5.5. Pruebas con Forecasts de la empresa

Siguiendo la metodología propuesta se realiza una apertura para los Forecasts a nivel 3,4 y a local de abastecimiento, donde esta vez fueron usados los Forecasts TXD y DVD brindados por la empresa, obteniéndose la estimación de ventas de dichos niveles para dos meses de ventas para algunas de las categorías vistas anteriormente (en Anexos C se pueden ver la comparativa de los Forecast y la demanda real).

### 5.5.1. Apertura a nivel 3 a partir de Forecast de demanda en tienda física abierta a jerarquía nivel 2-tienda

Para la apertura del Forecast TXD a nivel 3 se presentan las tablas usando los modelos  $\phi$ ptimos en términos de tiempo de ejecución y porcentaje de error.

| Modelos             | C1     | D1      | F1     |
|---------------------|--------|---------|--------|
| 2. Modelo MA        | 141,9  | 1555,75 | 892,96 |
| 4. Modelo AR-LGBM   | 148,9  | 1444,86 | 814,77 |
| 6. Modelo TSE       | 146,28 | 1630,17 | 971,98 |
| 7. Modelo Híbrido 1 | 145,99 | 1482,72 | 847,62 |
| 8. Modelo Híbrido 2 | 144,67 | 1604,5  | 945,11 |

Tabla 5.23: MAPE ponderado para los modelos de apertura para el mes 1.

| Modelos             | C1     | D1      | -F1     |
|---------------------|--------|---------|---------|
| 2. Modelo MA        | 147,55 | 1908,14 | 950,74  |
| 4. Modelo AR-LGBM   | 167,3  | 2108,15 | 962,84  |
| 6. Modelo TSE       | 190,64 | 2067,26 | 1018,21 |
| 7. Modelo Híbrido 1 | 170,6  | 2032,27 | 954,31  |
| 8. Modelo Híbrido 2 | 180,99 | 2014,57 | 980,98  |

Tabla 5.24: MAPE ponderado para los modelos de apertura para el mes 2.

Al usar los Forecasts brindados por la empresa se evidencia que los comportamiento de los modelos analizados anteriormente se mantienen, con la diferencia de que ahora hay un aumento en el MAPE ponderado, situación esperada dado que el Forecast tiene un error en su estimación de demanda, el cual se añadirá al error de apertura, por lo que mientras más grande el error del Forecast, mayor será el de la apertura, situación que queda en evidencia al notar que la categoría C1 es la que menor error tiene al tener uno de los Forecast con resultados de menor error respecto a las demás categorías, mientras que D1 genera un aumento de error muy considerable, debido a que el Forecast también tenia un alto porcentaje de error.

Para estas categorías hay un aumento considerable en el MAPE ponderado pero es fuertemente influenciado por la calidad del Forecast, el cual no tenía la mejor precisión.

#### 5.5.2. Apertura a nivel 4 a partir de Forecast de demanda en tienda física abierta a jerarquía nivel 2-tienda

Para la apertura del Forecast TXD a nivel 4 se presentan los siguientes resultados usando los modelos óptimos en términos de tiempo de ejecución y porcentaje de error.

| Modelos             | C1a    | C <sub>1</sub> b | C1c    | C1d   | C <sub>1e</sub> | C1f   |
|---------------------|--------|------------------|--------|-------|-----------------|-------|
| 2. Modelo MA        | 131,92 | 131,49           | 165,47 | 0,68  | 77,13           | 15,72 |
| 4. Modelo AR-LGBM   | 175,02 | 100,89           | 139,59 | 0.68  | 70,26           | 89,11 |
| 6. Modelo TSE       | 171,36 | 70.66            | 139,1  | 11.74 | 133,53          | 56,08 |
| 7. Modelo Híbrido 1 | 172,51 | 99,01            | 140,24 | 0.68  | 92,32           | 84.74 |
| 8. Modelo Híbrido 2 | 173,94 | 100,05           | 139,4  | 0.68  | 80,72           | 89,11 |
|                     |        |                  |        |       |                 |       |

Tabla 5.25: MAPE ponderado para los modelos de apertura para el mes 1.

| Modelos             | C <sub>1</sub> a | C1 <sub>b</sub> | C1c    | C1d    | C <sub>1e</sub> | C1f   |
|---------------------|------------------|-----------------|--------|--------|-----------------|-------|
| 2. Modelo MA        | 79,38            | 122,58          | 150,02 | 1,52   | 78,28           | 10,82 |
| 4. Modelo AR-LGBM   | 104.25           | 59.42           | 134,25 | 9.43   | 84,22           | 27,28 |
| 6. Modelo TSE       | 128,61           | 148,39          | 149,2  | 255,58 | 90,44           | 54,31 |
| 7. Modelo Híbrido 1 | 106.26           | 107.42          | 139,71 | 9.43   | 80,73           | 26,55 |
| 8. Modelo Híbrido 2 | 103.78           | 87.18           | 136,65 | 94,94  | 82,47           | 27,08 |

Tabla 5.26: MAPE ponderado para los modelos de apertura para el mes 2.

Para la apertura a nivel 4 también se evidenció un aumento de error considerable, existiendo un aumento del más del 100 % en las subcategorías respecto de las pruebas hechas con el dataset real, a excepción de las subcategorías C1e y C1f cuyo aumento fue de aproximadamente el  $40\%$ . Considerando que la categorías C1 tiene uno de los Forecast que más bajo error tiene entre las categorías, hay que considerar aumentos de errores muchos más grandes para otros casos de subcategorías.

### 5.5.3. Apertura a nivel 3 a partir de Forecast de demanda online abierta a jerarquía nivel 2

A continuación se muestran los resultados obtenidos para los modelos más relevantes para una apertura del Forecast DVD a nivel 3.

| Modelos             | A2    | B <sub>2</sub> | C <sub>2</sub> | D <sub>2</sub> | E2    | F2    |
|---------------------|-------|----------------|----------------|----------------|-------|-------|
| 2. Modelo MA        | 56,81 | 51,47          | 30.61          | 61,22          | 27,16 | 66,8  |
| 4. Modelo AR-LGBM   | 62,72 | 44,96          | 27,15          | 92,92          | 28,08 | 97.17 |
| 6. Modelo TSE       | 59,64 | 71,33          | 32,48          | 76.46          | 29,1  | 66,07 |
| 7. Modelo Híbrido 1 | 55,54 | 49,48          | 27,91          | 64,41          | 27,36 | 73,65 |
| 8. Modelo Híbrido 2 | 56,17 | 54.13          | 29,62          | 62,65          | 27,61 | 62.91 |

Tabla 5.27: MAPE ponderado para los modelos de apertura para el mes 1.

| A <sub>2</sub> | B2    | C2    | D <sub>2</sub> | E2    | F2     |
|----------------|-------|-------|----------------|-------|--------|
| 39,1           | 51,59 | 19,58 | 43,18          | 30,17 | 65,12  |
| 45,23          | 51,15 | 18,42 | 34,45          | 37,04 | 90,33  |
| 61,84          | 68,93 | 23,92 | 36,36          | 33,41 | 157,28 |
| 39,77          | 46,25 | 18,15 | 40,66          | 29,56 | 68,72  |
| 43,99          | 44,79 | 20,77 | 38,53          | 29,85 | 71,64  |
|                |       |       |                |       |        |

Tabla 5.28: MAPE ponderado para los modelos de apertura para el mes 2.

Para esta situación también se evidencia un aumento del porcentaje de error, pero se puede ver que dicho aumento no genera errores tan elevados como en el Forecast TXD, evidenciando que un Forecast con bajo error respeta los resultados obtenidos con el dataset real de ventas. Cabe destacar que para las categorías probadas hubo un aumento aproximado del 20 % del error respecto al *dataset* real a excepción de la categoría F2 cuyo aumento fue del 50%, siendo justamente F2 la categoría con mayor error de estimación en el Forecast.

### 5.5.4. Apertura a nivel 4 a partir de Forecast de demanda online abierta a jerarquía nivel 2

Para la apertura del Forecast DVD a nivel 4 se presentan las tablas usando los modelos  $\phi$ ptimos en términos de tiempo de ejecución y porcentaje de error.

| Modelos             | A1a    | A1b   | A1c    | A1d   | Ale      | A1f    | $\rm{Alg}$ |
|---------------------|--------|-------|--------|-------|----------|--------|------------|
| 2. Modelo MA        | 71,41  | 82,63 | 76,56  | 74,55 | $\bf{0}$ | 15,28  | 35,01      |
| 4. Modelo AR-LGBM   | 152,03 | 72,58 | 146,95 | 51,78 | 0.53     | 56,14  | 40,57      |
| 6. Modelo TSE       | 208.27 | 60,48 | 143,23 | 62.59 | 1.06     | 100.75 | 44,05      |
| 7. Modelo Híbrido 1 | 157,24 | 65,51 | 171.47 | 52.99 | 0.53     | 58,49  | 40,89      |
| 8. Modelo Híbrido 2 | 152,59 | 68,27 | 164,05 | 51,97 | 0.53     | 57,31  | 40,6       |

Tabla 5.29: MAPE ponderado para los modelos de apertura para el mes 1.

| Modelos             | Ala    | A1b   | $_{\rm A1c}$ | A1d   | Ale              | A1f   | $\rm{Alg}$ |
|---------------------|--------|-------|--------------|-------|------------------|-------|------------|
| 2. Modelo MA        | 47,8   | 18,18 | 86,98        | 22,89 | $\left( \right)$ | 21,53 | 26.44      |
| 4. Modelo AR-LGBM   | 107.14 | 25,11 | 179.84       | 59.98 | $\left( \right)$ | 23.61 | 22.12      |
| 6. Modelo TSE       | 120,25 | 21,38 | 235,14       | 62,15 | $\theta$         | 50,5  | 21,86      |
| 7. Modelo Híbrido 1 | 108,6  | 23,17 | 206,16       | 59.81 | $\left( \right)$ | 23.61 | 22,09      |
| 8. Modelo Híbrido 2 | 107.14 | 23,86 | 196,85       | 59.97 | $\left( \right)$ | 23.61 | 22,12      |

Tabla 5.30: MAPE ponderado para los modelos de apertura para el mes 2.

Para la apertura a nivel 4 del Forecast DVD hay un aumento aproximado del 40 % respecto a los valores obtenidos con el *dataset* real a excepción de las subcategorías A2f y A2g cuyo aumento fue del 20 %.

El comportamiento de los modelos se mantiene a excepción de los modelos Híbridos que tienen un aumento considerablemente mayor que los demás modelos, situación generada por una mala selección de las ponderaciones entre los modelos.

### 5.5.5. Apertura a local de abastecimiento a partir de Forecast de demanda online abierta a jerarquía nivel 2-tienda

Para la apertura del Forecast DVD a local de abastecimiento se presentan las tablas usando los modelos óptimos en términos de tiempo de ejecución y porcentajes de error.

| Modelos             | A2    | -R2   | C <sub>2</sub> | D <sub>2</sub> |
|---------------------|-------|-------|----------------|----------------|
| 2. Modelo MA        | 47,65 | 60,33 | 57,24          | 20,1           |
| 4. Modelo AR-LGBM   | 36,1  | 67.39 | 92,27          | 25,56          |
| 6. Modelo TSE       | 50,19 | 69,05 | 29,23          | 25,54          |
| 7. Modelo Híbrido 1 | 46,39 | 60,78 | 60,27          | 20,59          |
| 8. Modelo Híbrido 2 | 47,81 | 60.91 | 62,64          | 20,52          |

Tabla 5.31: MAPE ponderado para los modelos de apertura para el mes 2.

| Modelos             | A2    | <b>B2</b> | C2    | D <sub>2</sub> |
|---------------------|-------|-----------|-------|----------------|
| 2. Modelo MA        | 41,65 | 25,77     | 21,29 | 47,29          |
| 4. Modelo AR-LGBM   | 42,61 | 25,97     | 44,17 | 46,34          |
| 6. Modelo TSE       | 42,68 | 26,09     | 29,23 | 48,77          |
| 7. Modelo Híbrido 1 | 40,5  | 25,65     | 20,85 | 47,01          |
| 8. Modelo Híbrido 2 | 40,7  | 25,69     | 21,58 | 47,14          |

Tabla 5.32: MAPE ponderado para los modelos de apertura para el mes 2.

Los resultados obtenidos respetan el comportamiento de los modelos vistos en el dataset real, destacando el bajo aumento en el porcentaje de error para esta apertura, donde los modelos más precisos no superan el  $40\%$  de error en las diferentes categorías probadas (a excepción de la categoría B2 en el mes 1).

# Capítulo 6

# Conclusiones

La estimación de venta en unidades de productos juega un rol bastante importante en las tiendas de retail, pues con dicha información se puede realizar una mejor planificación generando las capacidades de distribución de productos necesarias para satisfacer la demanda futura de la empresa. El inconveniente de esto, es que los Forecasts usados con dicho fin no logran obtener resultados confiables en un nivel bajo de la jerarquía para series de tiempo jerárquicas, lo que genera diferentes inconvenientes en las empresas. Es por esto que la empresa busca realizar una metodolog´ıa diferente donde en vez de realizar un Forecast a bajo nivel, se realice una apertura de este, con el fin de obtener nueva información como las ventas por unidades de las subcategorías y las ventas por unidades de los locales de abastecimiento.

El proceso de aperturar un Forecast presentó varios inconvenientes a lo largo del desarrollo de una metodología que brinde resultados con una alta precisión, factores como la gran cantidad de series de tiempo con diferentes comportamientos imposibilitan obtener resultados gen´ericos, por lo que es necesario realizar agrupaciones y buscar series representativas que permitan extender los resultados hacia las demás series de características similares. Dicho problema también complicó la toma de decisiones sobre cuál modelo funcionaría mejor, pues la precisión de estos variaba según el comportamiento de cada subcategoría, por lo que decidir sobre un modelo o sobre otro no era una decisión trivial.

Otro inconveniente importante fue la selección de hiperparámetros para los modelos, pues tener que calcular un set para cada una de las subcategorías sería un proceso de alto costo computacional y de memoria, situación que se resolvió agrupando las serie de tiempo en clusters, de esta forma teniendo un conjunto de series similares bastaría asignar solo un set de parámetros, lo que reduce considerablemente los tiempo de ejecución. Si bien se logró el desarrollo de un modelo de agrupación que logra optimizar los modelos, como es de esperarse existen series de tiempo que no son clasificadas de la mejor forma por lo que es un modelo que puede ser mejorado a futuro.

A pesar de dichos inconvenientes se logra el objetivo de este trabajo, pudiendo realizarse una metodología de apertura con el uso de diferentes modelos de pronósticos para las diferentes aperturas solicitadas, donde para cada apertura se tiene que:

• Apertura del Forecast TXD a nivel 3: Su apertura para obtener información sobre

las ventas por unidades es viable, usando el modelo Híbrido 1 o 2 los que al ser una combinación de los modelos de estimación simple y de aprendizaje automático, puede prever de mejor forma cambios de tendencia, funcionando bien para las categorías probadas en 2 meses.

- Apertura del Forecast TXD a nivel 4: Al existir un alto porcentaje de error para varias categorías no se considera lo más apropiado, de todos modos existen grupos de categorías con un bajo porcentaje de error, por lo que para dicho grupo es viable usando los modelos Híbridos 1 o 2.
- Apertura del Forecast DVD a nivel 3: Su apertura a nivel 3 es viable, destacando el modelo MA o Híbrido 1.
- Apertura del Forecast DVD a nivel 4: A diferencia del Forecast TXD, el porcentaje de error generado a este nivel es más bajo, debido a que es menos específico al no agrupar por tiendas. De esta forma se considera viable su apertura a dicho nivel con los modelos MA o Híbrido 1.
- Apertura del Forecast DVD a local de abastecimiento: Apertura recomendada usando el modelo Híbrido 1 o 2 que generó resultados más estables para las diferentes categorías y meses probados.

En base a los resultados presentados se evidenció que los modelos más útiles fueron los modelos Híbridos, debido a que pueden afrontar mejor diversas situaciones, mostrando la importancia de dos aspectos importantes a la hora desarrollar la metodología:

- Primero que todo, un modelo que use los días más cercanos para realizar estimaciones genera resultados m´as precisos, pudiendo ser corroborado por los modelos MA que solo usando 7 días hacia atrás mantuvo resultados con bajo error, además el modelo ARIMAX que toma mayor importancia a los días anteriores más cercanos también evidenció resultados de mejor precisión que otros modelos.
- Dado que los modelos MA captan de forma retrasada elementos como tendencias o cambios bruscos, es buena opción complementarlos con modelos de aprendizaje automático que puedan captar de buena forma estos elementos, pero debido al comportamiento de las series es complejo obtener resultados muy precisos, misma razón por la que el modelo MA mostró errores más bajos que los modelos AR-LGBM y TSE. Es por esto que la ponderación de estos modelos se debe mantener más baja que la de modelos de estimación simple como MA.

Respecto a los trabajos futuros, se consideran necesarios 2 aspectos de importancia que son:

• Reducción de los tiempos totales de ejecución, en especial para el Forecast TXD, pues si bien los tiempos que tardan los modelos probados no son extensos, tener que hacer dicho proceso para 1471 subcategorías para cada tienda de un total de 50, generaría un proceso bastante extenso.

- Agrupación de series de tiempo en *clusters*, como se mencionó anteriormente se considera viable mejorar este proceso. El modelo presentado en este trabajo es un modelo simple, pero que logra en general una buena agrupación de las series reduciendo los tiempos de ejecución y los porcentajes de error, pero se considera que varias series de tiempo no fueron agrupadas de la mejor manera, existiendo la posibilidad de explorar modelos m´as complejos que mejoren este proceso.
- Implementación productiva de la metodología, donde se buscará integrar todos los procesos con el desarrollo en una nube.

Finalmente, las principales contribuciones de este trabajo radican en que actualmente no hay muchos estudios en la literatura sobre aperturas de Forecast y gran parte de los enfoques hallados en la literatura presentan limitantes que generan inconvenientes para la obtención de resultados confiables, además hay que considerar que la gran mayoría de estudios relacionados al tema están dirigidos a otro tipo de área, que difiere a temas como Supply Chain Management, por ende la naturaleza diferente de dichos datos no hace que sean estudios representativos del área. Así la motivación principal de este trabajo fue incentivada por buscar una buena forma de aperturar los Forecasts a menores niveles de jerarquía con el fin de mejorar la capacidad de planificación de la empresa, dado que su correcta gestión impacta directamente en la calidad del servicio ofrecido a los clientes, además de que es un trabajo ´util para el rubro en general, donde existe una gran cantidad de tiendas de retail que podr´ıan mejorar su capacidad de planificación.

# Bibliografía

- [1] F. Jason, Supply Chain Management, 29 de enero, 2022 [en linea]. Available in: [Link.](https://www.investopedia.com/terms/s/scm.asp#:~:text=Supply%20chain%20management%20is%20the,competitive%20advantage%20in%20the%20marketplace.)
- [2] J. Bridges, Capacity Planning: Strategies,Benefits and Best Practices, 30 noviembre, 2021 [en linea]. Available in: [Link.](https://www.projectmanager.com/training/3-capacity-planning-tips-teams)
- [3] P. Landau, Bussiness Forecasting: Why you need it and how to do it, 10 de junio, 2022. [en linea]. Available in: [Link.](https://www.projectmanager.com/blog/business-forecasting)
- [4] R. Hyndman & G. Athanasopoulos, Forecasting: principles and practice, 3rd edition, OTexts: Melbourne, 2021, ch. Time series graphics.
- [5] R. Hyndman & G. Athanasopoulos, Forecasting: principles and practice, 3rd edition, OTexts: Melbourne, 2021, ch. Forecasting hierarchical and grouped time series.
- [6] S. Krishnan, Simple Moving Average and Exponentially Weighted Moving Average, 13 de noviembre, 2021. [en linea]. Available in: [Link.](https://medium.com/codex/simple-moving-average-and-exponentially-weighted-moving-average-with-pandas-57d4a457d363)
- [7] F. Betancourt, El promedio m´ovil ponderado para pronosticar la demanda. 17 de febrero, 2016. [en linea]. Available in: [Link.](https://www.ingenioempresa.com/promedio-movil-ponderado/)
- [8] S. Aghabozorgi, A. Seyed & T. Ying, Agrupación de series temporales: revisión de una  $d\acute{e}cada$ , Sistemas de información 53. Elsevier: 16–38, 2015.
- [9] J. MacQueen, Some Methods for classification and Analysis of Multivariate Observations, Univerisidad de California, Los Angeles, 7 de abril, 2009. [en linea]. Available in: [Link.](https://projecteuclid.org/ebooks/berkeley-symposium-on-mathematical-statistics-and-probability/Proceedings-of-the-Fifth-Berkeley-Symposium-on-Mathematical-Statistics-and/chapter/Some-methods-for-classification-and-analysis-of-multivariate-observations/bsmsp/1200512992)
- $[10]$  Wang et al., *Comparación experimental de métodos de representación y medidas de* distancia para datos de series temporales, Minería de datos y descubrimiento del conocimiento 26. Springer: 275–309, 2013.
- [11] A. Amidon, How to Apply K-means Clustering to Time Series Data, 16 de julio, 2020. [en linea]. Available in: [Link.](https://towardsdatascience.com/how-to-apply-k-means-clustering-to-time-series-data-28d04a8f7da3)
- <span id="page-66-0"></span>[12] Prophet, Prophet. [en linea]. Available in: [Link.](https://scikit-hts.readthedocs.io/en/latest/readme.html)
- [13] E. Lewinson, Introduction to hierarchical time series forecasting part II, 14 de marzo, 2021). [en linea]. Available in: [Link.](https://towardsdatascience.com/introduction-to-hierarchical-time-series-forecasting-part-ii-e73dfd3de86b)
- [14] C. Gross & J. Sohl, Journal of Forecasting, 233-255, 1990, ch. Disaggregation methods to expedite product line forecasting.
- [15] G. Athanasopoulos, R. Ahmed & R. Hyndman, International Journal of Forecasting, 146-166, 2009, ch. Hierarchical forecasts for Australian domestic tourism
- [16] R. Hyndman, R. Ahmed, G.Athanasopoulos & G. Shang, Optimal combination forecasts for hierarchical time series, Computational Statistics and Data Analysis, Volume 55 No 9, 2579–2589, 2011.
- [17] D. Mircetic, S. Nikolicic & D. Stojanović, *Modified top down approach for hierarchical* forecasting in a beverage supply chain, Transportation Research Procedia, 193–202, 2017.
- [18] PennState Eberly College of Science, Weighted Least Squares. 2022 .[en linea]. Available in: [Link.](https://online.stat.psu.edu/stat501/lesson/13/13.1)
- [19] A. Cohen & G. Migliorati, Optimal weighted least-squares methods, Volumen 3, 181-203, 2017.
- [20] T. Masui, Multi-step Time Series Forecasting with ARIMA, LightGBM, and Prophet. 6 de julio, 2021. [en linea]. Available in: [Link.](https://towardsdatascience.com/multi-step-time-series-forecasting-with-arima-lightgbm-and-prophet-cc9e3f95dfb0)
- [21] J. Amat, Gradient Boosting con Python. agosto, 2022. [en linea]. Available in: [Link.](https://www.cienciadedatos.net/documentos/py09_gradient_boosting_python.html)
- [22] A. De Livera, R. Hyndman & R. Snyder, Forecasting time series with complex seasonal patterns using exponential smoothing, J American Statistical Association, 11-16, 2011.
- [23] J. Bates & C. Granger, The Combination of Forecasts, Operational Research Quarterly, Volumen 20 No 4, 451–468, 1969.
- [24] L. Siavichay & J. Serrano, Aplicación de métodos estadísticos para el análisis y predicción de perfiles de consumo de energía eléctrica, 123, 2018.
- [25] Python API, LGBMRegressor. Septiembre, 2022. [en linea]. Available in: [Link](https://lightgbm.readthedocs.io/en/latest/pythonapi/lightgbm.LGBMRegressor.html)
- [26] L. Ruiz, *Introducción a LGBM*. 29 de agosto, 2020. [en linea]. Available in: [Link](https://dev.to/ruizleandro/introduccion-a-lightgbm-ij7)
- [27] K. Guolin et al. Lightgbm: A highly efficient gradient boosting decision tree, Advances in neural information processing systems 30, 2017.
- [28] Bahmani M, Understanding LightGBM Parameters (and How to Tune Them), 13 de diciembre, 2021. [en linea]. Available in: [Link.](https://neptune.ai/blog/lightgbm-parameters-guide)
- [29] Oracle, *Métodos de previsión de serie de tiempo de ARIMA*. 2022. [en linea]. Available in: [Link](https://docs.oracle.com/cloud/help/es/pbcs_common/CSPPU/prhist_arima_intro.htm#CSPPU-pp_user_book_217)
- [30] G. Dellino et al., Sales Forecasting Models in the Fresh Food Supply Chain, ICORES, 2015.
- [31] S. Fan & R. Hyndman, Short-term load forecasting based on a semi-parametric additive model, IEEE Transactions on Power Systems, Volumen 27 No 1, 134-141, 2015.
- [32] Error Porcentual Absoluto Medio (MAPE) en un Pron´ostico de Demanda. [en linea]. Available in: [Link.](https://www.gestiondeoperaciones.net/proyeccion-de-demanda/error-porcentual-absoluto-medio-mape-en-un-pronostico-de-demanda/)
- [33] L. González, Error Porcentual Absoluto Medio (MAPE) en un Pronóstico de Demanda. [en linea]. Available in: [Link.](https://www.datup.ai/logistica/medidas-de-error-en-pronosticos-de-demanda/)
- [34] J. Ramírez, K-means: Elbow Method and Silhouette, 25 de diciembre, 2018. [en linea] [Link.](https://medium.com/@jonathanrmzg/k-means-elbow-method-and-silhouette-e565d7ab87aa)
- [35] S. Ramiréz et al. Comparación de metodologías estadísticas en el pronóstico de la de $manda$ , Revista Ingeniería Industrial UPB, Volume 01 No. 1, 27-34, Medellín-Colombia, 2013.
- [36] F. Tumialan, Smoother para Forecast con Stata, Universidad de Lima, 2019.
- [37] M. Acosta, M. Villareal & M. Cabreras, *Estudio de validación de un método para selec*cionar técnicas de pronóstico de series de tiempo mediante redes neuronales artificiales, Ingeniería Investigación y Tecnología, volume 14 No 1, marzo 2012.
- [38] I. Alon, M. Qi & J. Sadowski, Forecasting aggregate retail sales: A comparison of artificial neural networks and traditional methods, Journal of Retailing and Consumer Services, 8, 147-156, 2001.
- [39] A. Singh, A. Dwivedi & S. Dubey, Rethinking Supply Chain Management: A Machine Learning perspective, 26-28, 2022.
- [40] F. Mohammad, M. Benali & P. Baptiste, An optimization model for demand-driven distribution resource planning DDDRP, Journal of Industrial Engineering and Management, Volume 15 No 2, 338-349, 2022.
- [41] M. Babai, J. Boylan & B. Rostami-Tabar, Demand forecasting in supply chains: a review of aggregation and hierarchical approaches, International Journal of Production Research, Volume 60 No 1, 324-348, 2022.
- [42] G. Xie, Y. Quian & S. Wang, A decomposition-ensemble approach for tourism forecasting, 2020.
- [43] T. Ramadoss, H. Alam & R. Seeram, Artificial intelligence and Internet of Things enabled circular economy, The International Journal of Engineering and Science, Volume 7 No 9, 55-63, 2018.
- [44] J. Kuvulmaz, S. Usanmaz & S. N. Engin, Time-series forecasting by means of linear and nonlinear models, Advances in Artificial Intelligence, Volume 3789, 504-513, 2005.
- [45] C. Aye et al., Forecasting aggregate retail sales: The case of South Africa, International Journal of Production Economics, 160, 66-79, 2015.
- [46] J. Henzel et al. Demand forecasting in the fashion business an example of customized nearest neighbour and linear mixed model approaches, Science and Intelligence Systems pp. 61–65, 2022.
- <span id="page-68-0"></span>[47] tslearn, Time Series kmeans. 2020. [en linea]. Available in: [Link.](https://tslearn.readthedocs.io/en/stable/gen_modules/clustering/tslearn.clustering.TimeSeriesKMeans.html)
- <span id="page-68-1"></span>[48] hts, scikit-hts. 2019. [en linea]. Available in: [Link.](https://scikit-hts.readthedocs.io/en/latest/readme.html)
- <span id="page-69-0"></span>[49] Pmdarima, pmdarima. 28 de noviembre, 2022. [en linea]. Available in: [Link.](https://scikit-hts.readthedocs.io/en/latest/readme.html)
- <span id="page-69-1"></span>[50] Skforecast Docs, ForecasterAutoreg. 2022. [en linea]. Available in: [Link.](https://joaquinamatrodrigo.github.io/skforecast/api/ForecasterAutoreg.html)

## Anexos

## <span id="page-70-0"></span>Anexo A - Información del computador usado

- Modelo PC: Huawei MateBook 13
- Procesador: AMD Ryzen 5 3500U con Radeon Vega Mobile Gfx 2.10 GHz
- RAM instalada: 8,00 GB
- Tipo de sistema: Sistema operativo de 64 bits, procesador x64

## Anexo B - Grafico de las categorías y subcategorías del dataset de ventas online

A continuación se presenta la serie de tiempo para la categoría C y sus subcategorías del dataset de ventas online (ver Fig[.6.1\)](#page-71-0) y por otro lado se muestran las ventas en algunos locales de abastecimiento de dicha categoría (ver Fig[.6.2\)](#page-72-0).

<span id="page-71-0"></span>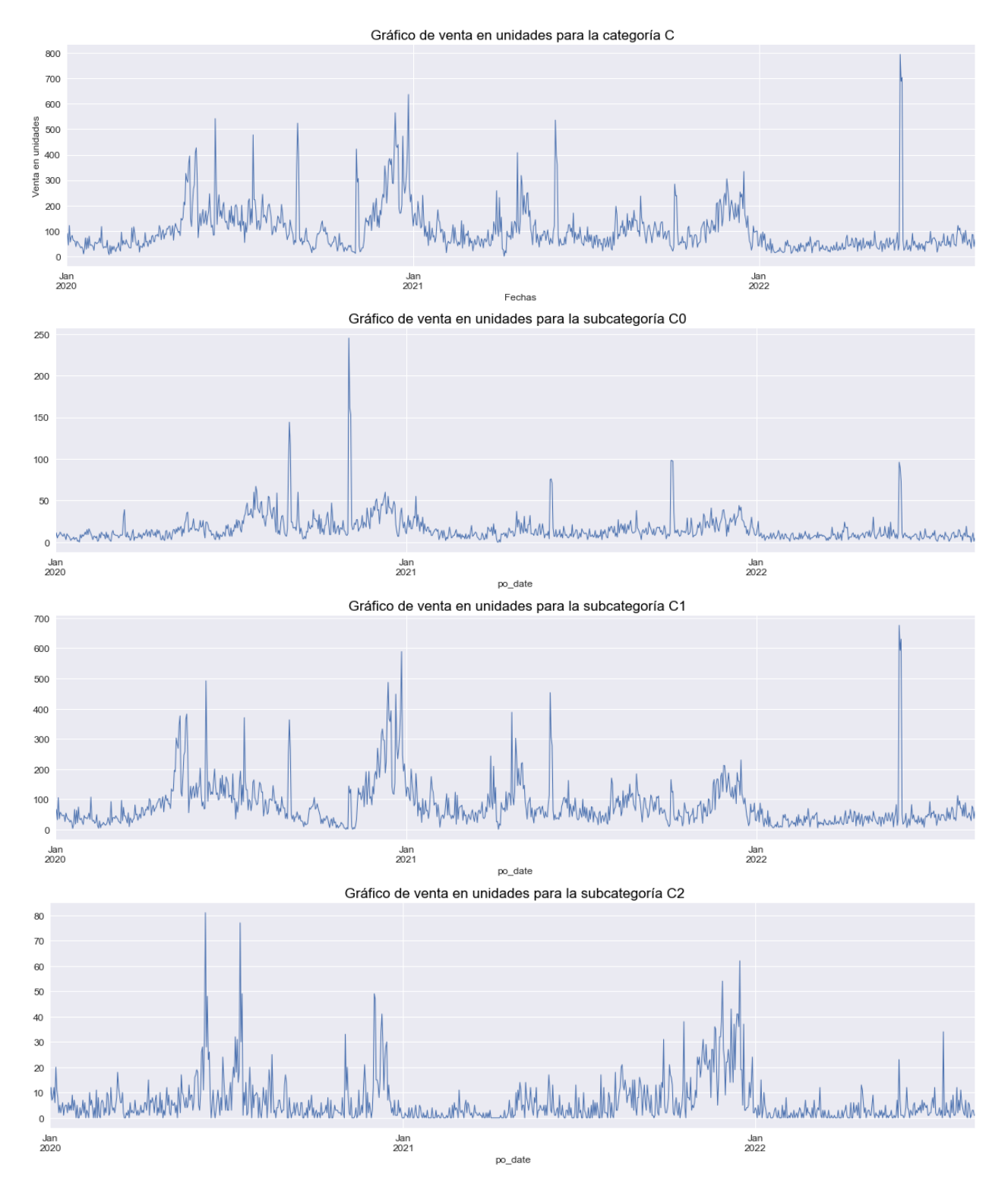

Figura 6.1: Serie de tiempo de la categoría C del nivel 2 y sus subcategorías del nivel 3.
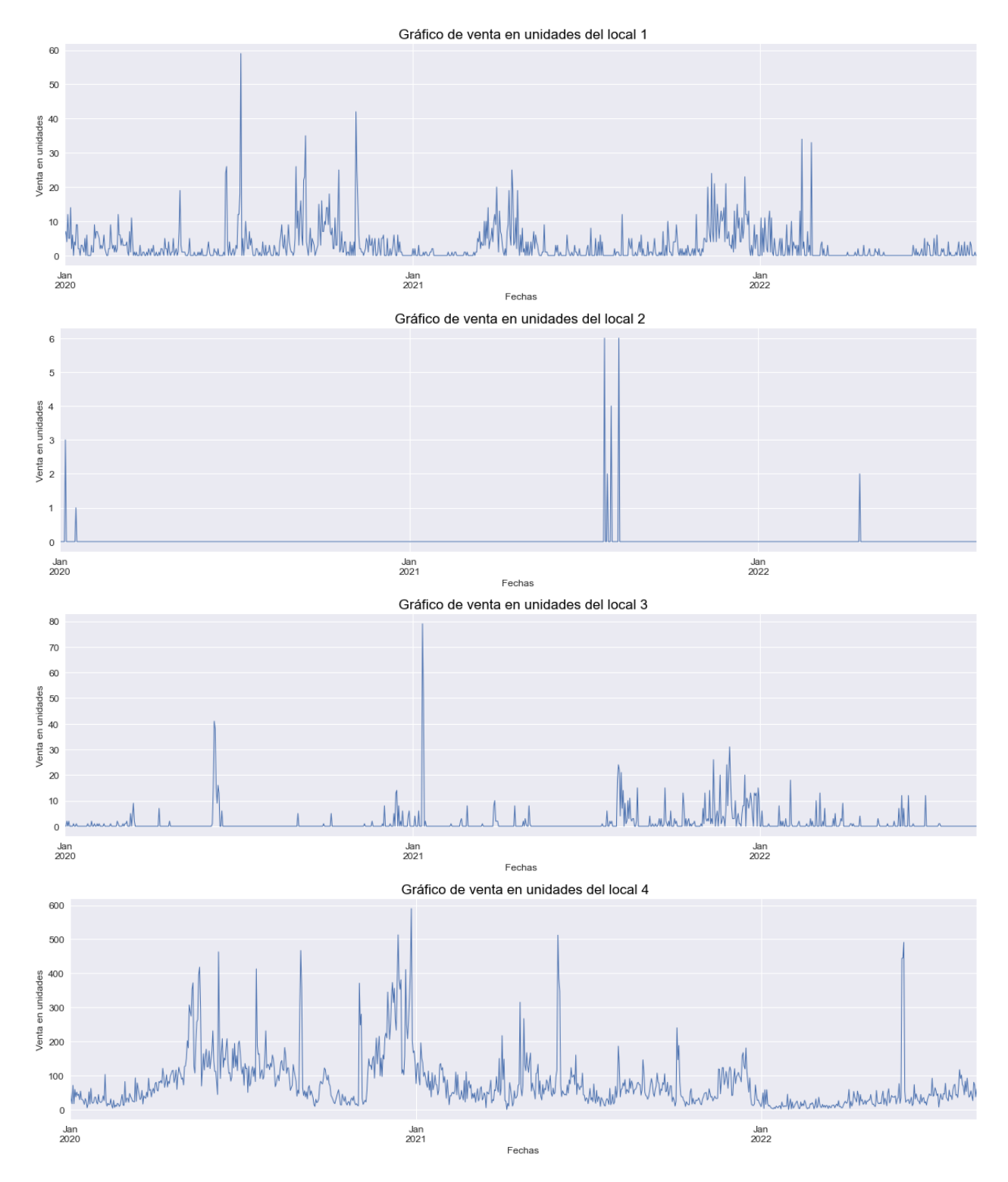

Figura 6.2: Ventas de la categoría C en los locales de abastecimiento.

## Anexo C - Forecasts de la empresa

A continuación se muestras los Forecast de las categorías brindados por la empresa, además se mide el error con la métrica MAPE (para Forecast TXD no se considera el período desde el 18-10-2019 hasta el 29-10-2019 para obtener dicha métrica):

## Forecast TXD

- $\bullet$  Categoría C1:
	- MAPE del mes 1 es  $21,02\%$
	- MAPE del mes 2 es  $55,13\%$

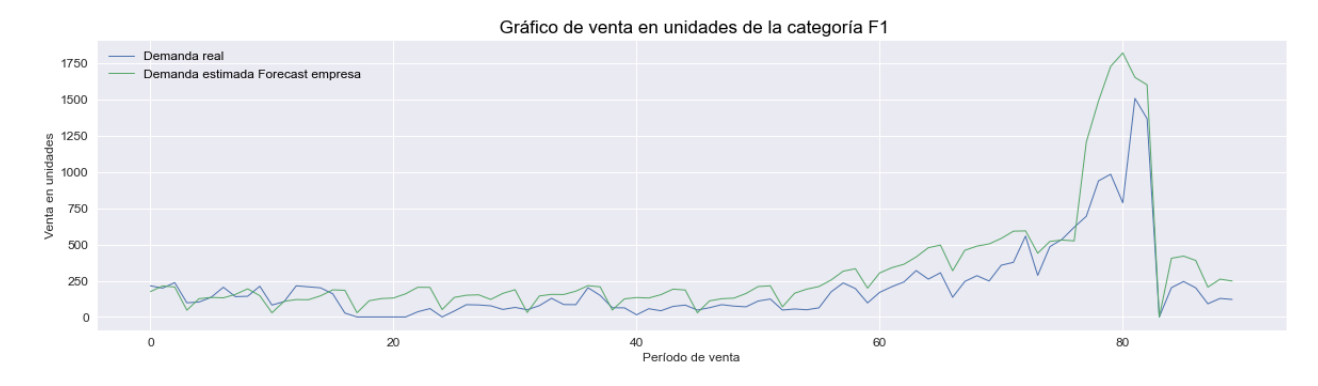

Figura 6.3: Ventas de la categoría C1.

- $\bullet$  Categoría D1:
	- MAPE del mes 1 es  $55,13\%$
	- MAPE del mes 2 es 1747,01  $\%$

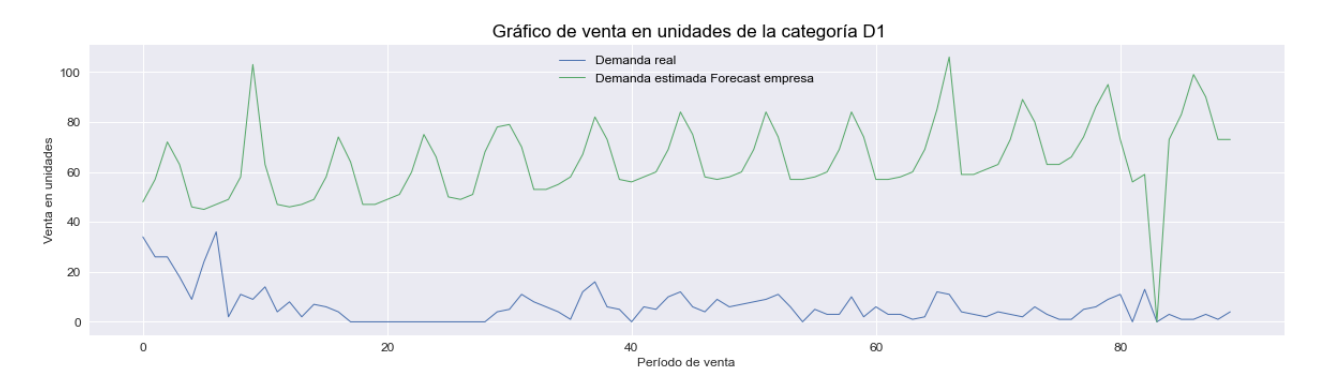

Figura 6.4: Ventas de la categoría D1.

- $\bullet\,$  Categoría F1:
	- MAPE del mes 1 es $20,94\,\%$
	- $-$  MAPE del mes 2 es  $88,\!58\,\%$

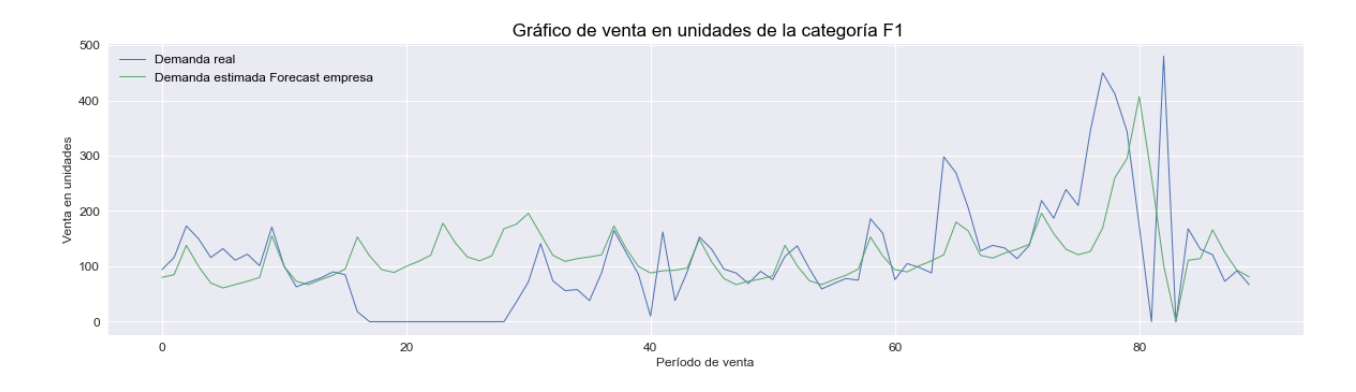

Figura 6.5: Ventas de la categoría F1.

## Forecast DVD

- $\bullet$  Categoría A2:
	- MAPE del mes 1 es $54,49\,\%$
	- $-$  MAPE del mes 2 es  $22{,}07\,\%$

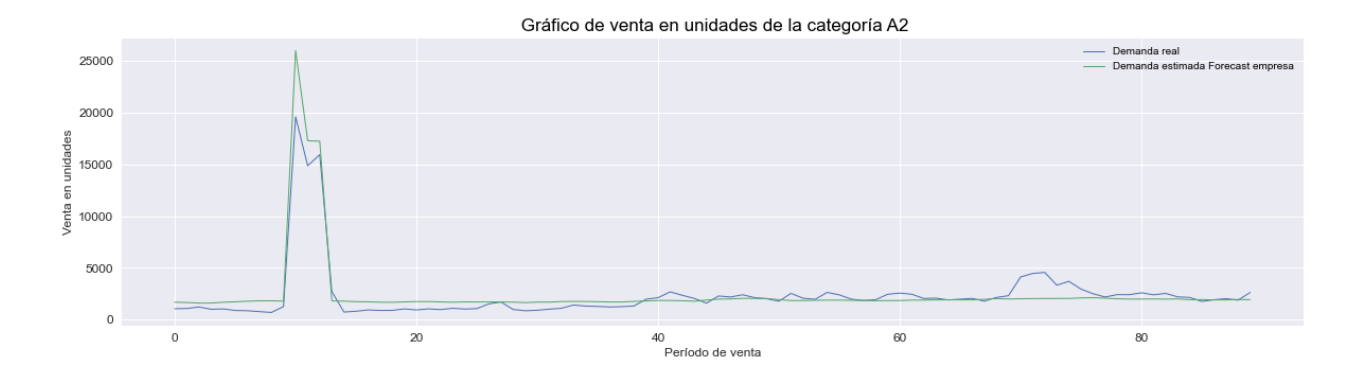

Figura 6.6: Ventas de la categoría A2.

- $\bullet\,$  Categoría B2:
	- $-$  MAPE del mes 1 es $41,\!08\,\%$
	- $-$  MAPE del mes 2 es 32,71  $\%$

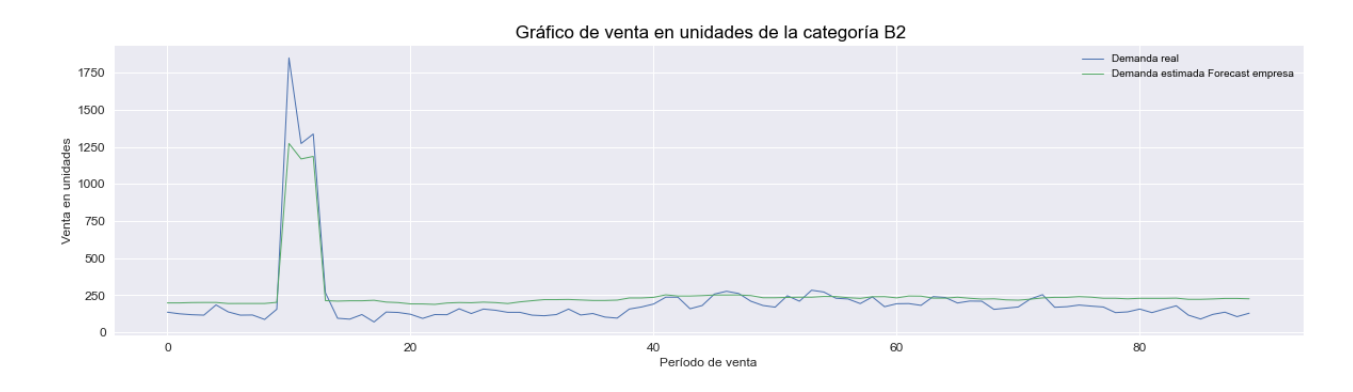

Figura 6.7: Ventas de la categoría B2.

- $\bullet$  Categoría C2:
	- $-$  MAPE del mes 1 es $25,83\,\%$
	- $-$  MAPE del mes 2 es  $15{,}79\,\%$

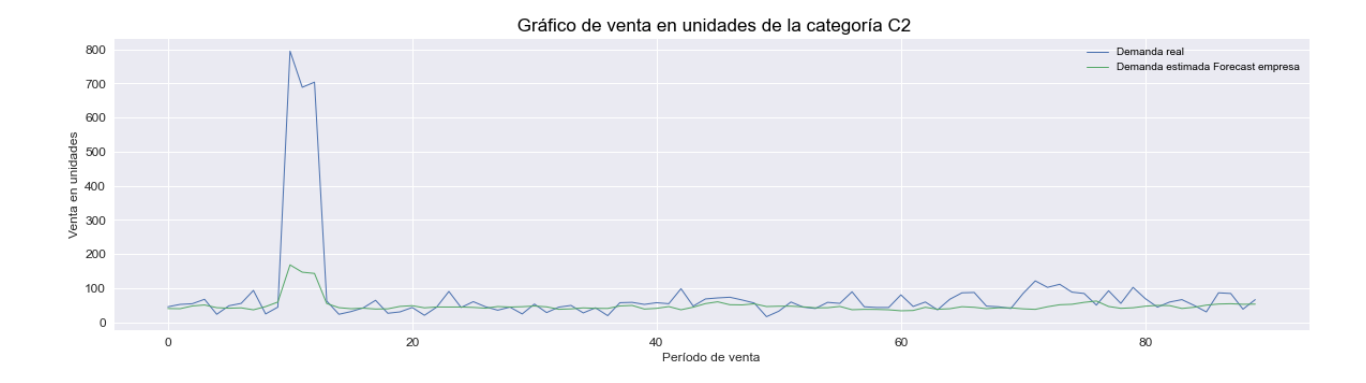

Figura 6.8: Ventas de la categoría C2.

- $\bullet\,$  Categoría D2:
	- MAPE del mes 1 es $56,64\,\%$
	- $-$  MAPE del mes 2 es $25{,}65\,\%$

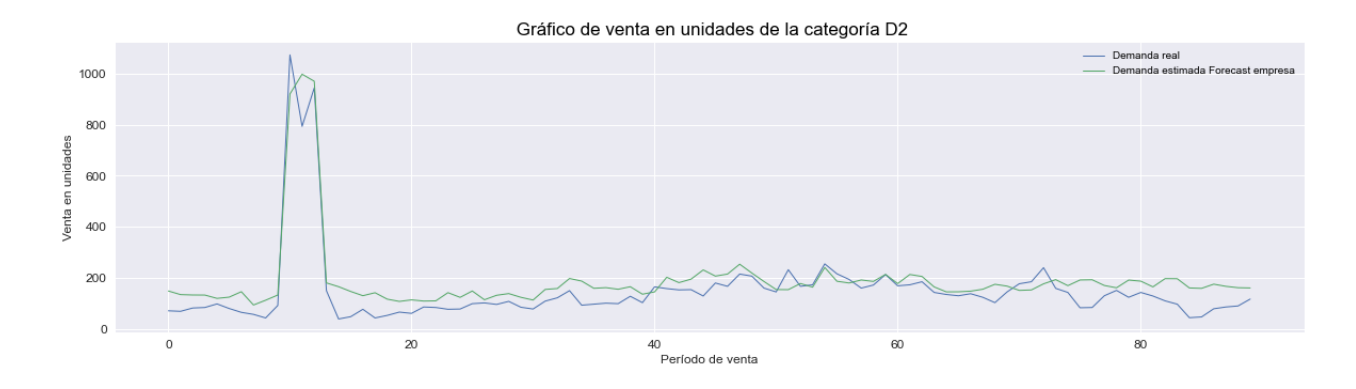

Figura 6.9: Ventas de la categoría D2.

- $\bullet\,$  Categoría E2:
	- MAPE del mes 1 es  $27,24\,\%$
	- $-$  MAPE del mes 2 es  $19{,}96\,\%$

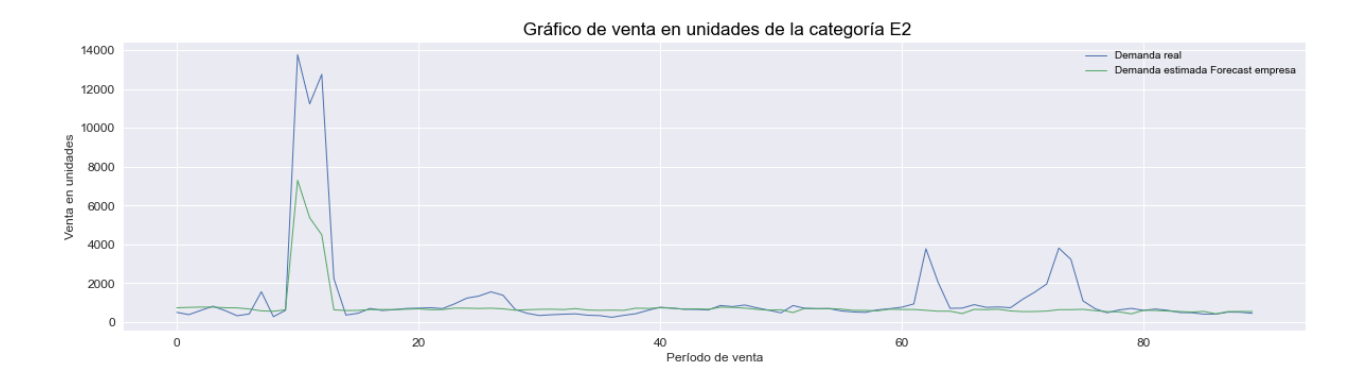

Figura 6.10: Ventas de la categoría E2.

- $\bullet\,$  Categoría F2:
	- $-$  MAPE del mes 1 es  $56,\!75\,\%$
	- $-$  MAPE del mes 2 es $48,\!66\,\%$

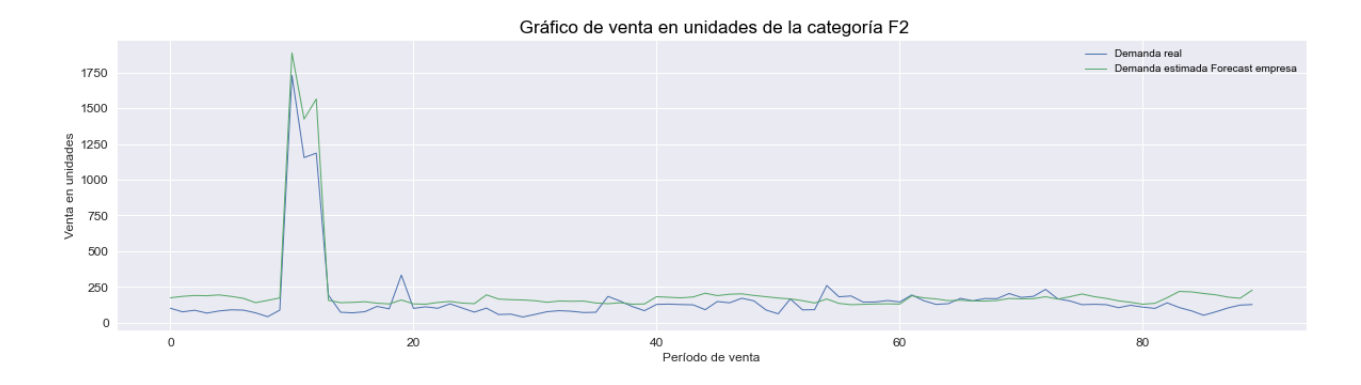

Figura 6.11: Ventas de la categoría F2.